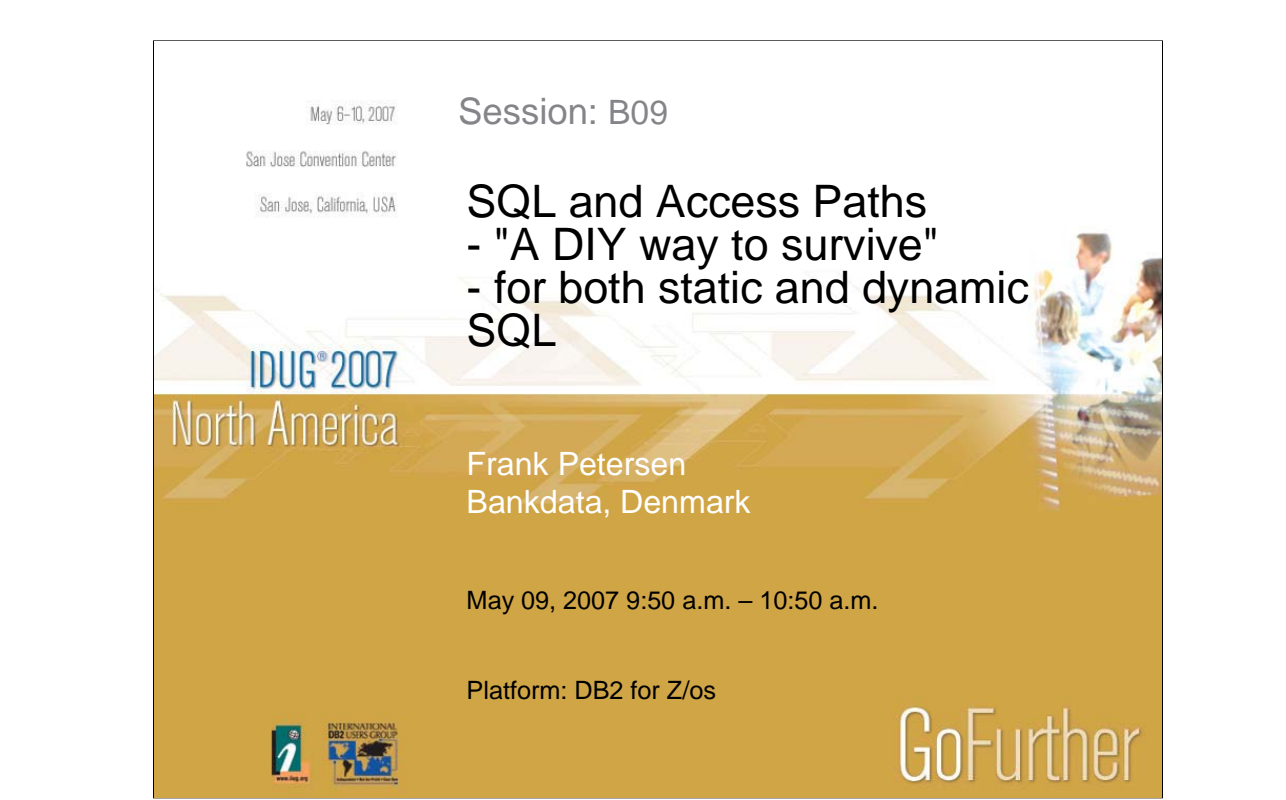

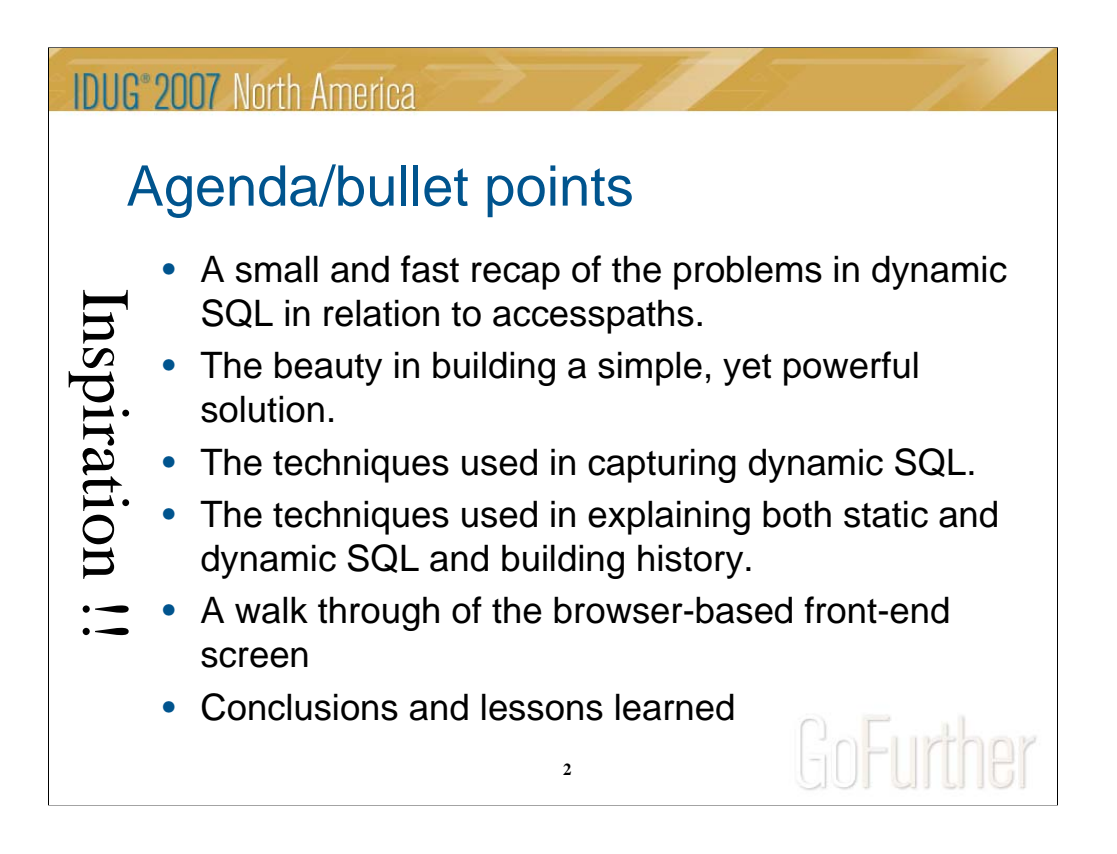

This presentation will look into a practical implementation of some ideas shown at IDUG, Berlin 2005

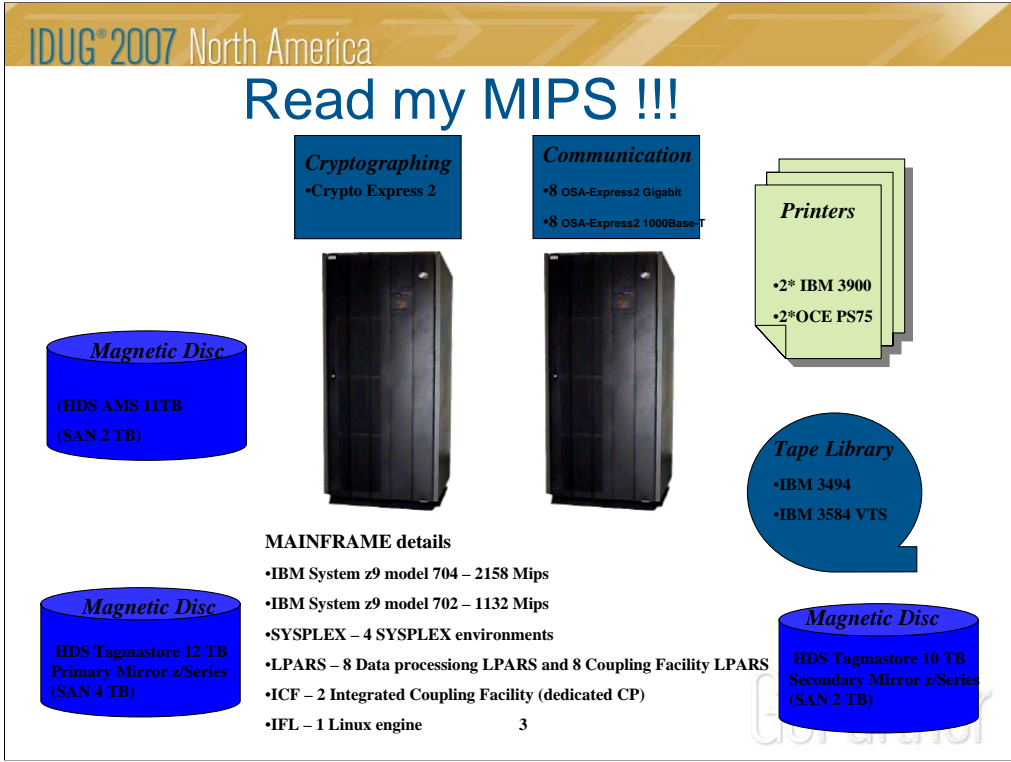

Some boxes with different sizes, but always toooo small !!!!

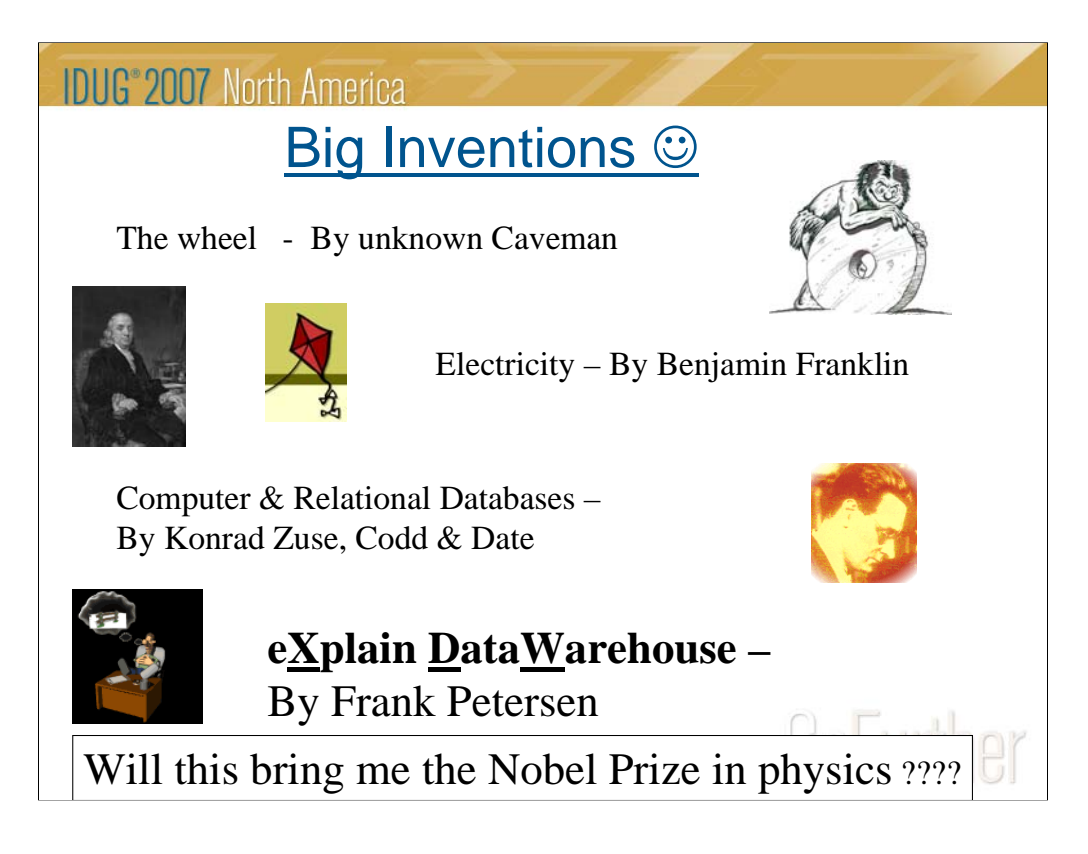

Some boxes with different sizes, but always toooo small !!!!

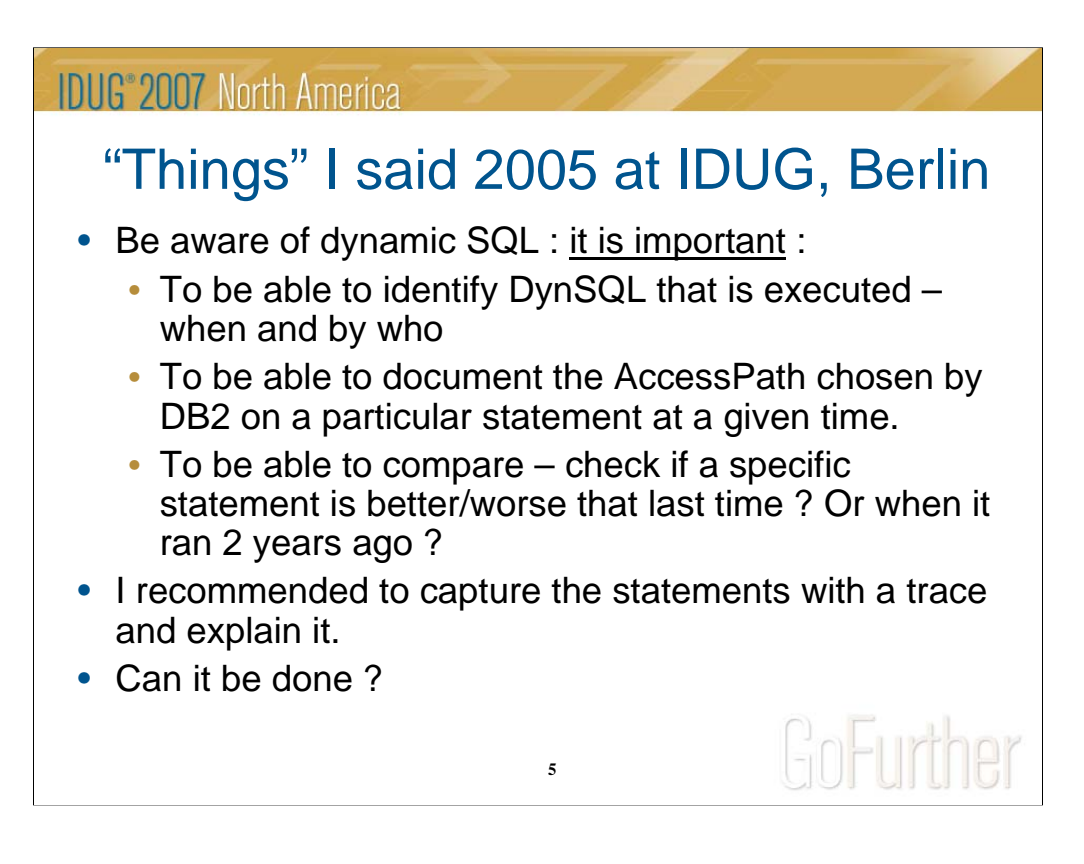

Last year I recommended several things. Here we will concentrate on 2 issues.

Firstly the idea of tracing all Dynamic SQL, explain it and save the result for viewing and comparing.

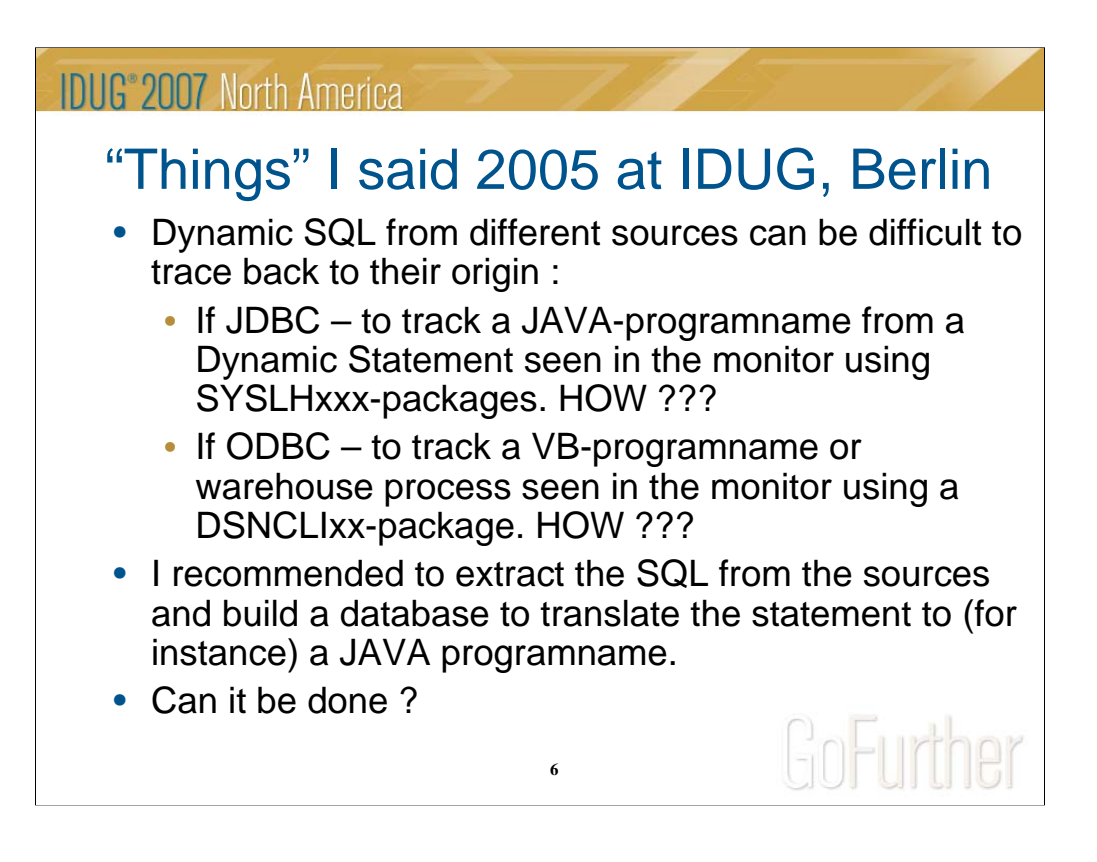

Secondly I said that one could extract the Dynamic SQL text from the different sources; JAVA sources, ETL-processes, ODBC programs etc. and put it into some sort of repository. If we trace the dynamic SQL we should be able find it in the repository and in this way track down the JAVA-program, the MS-program or the WareHouseProcess responable.

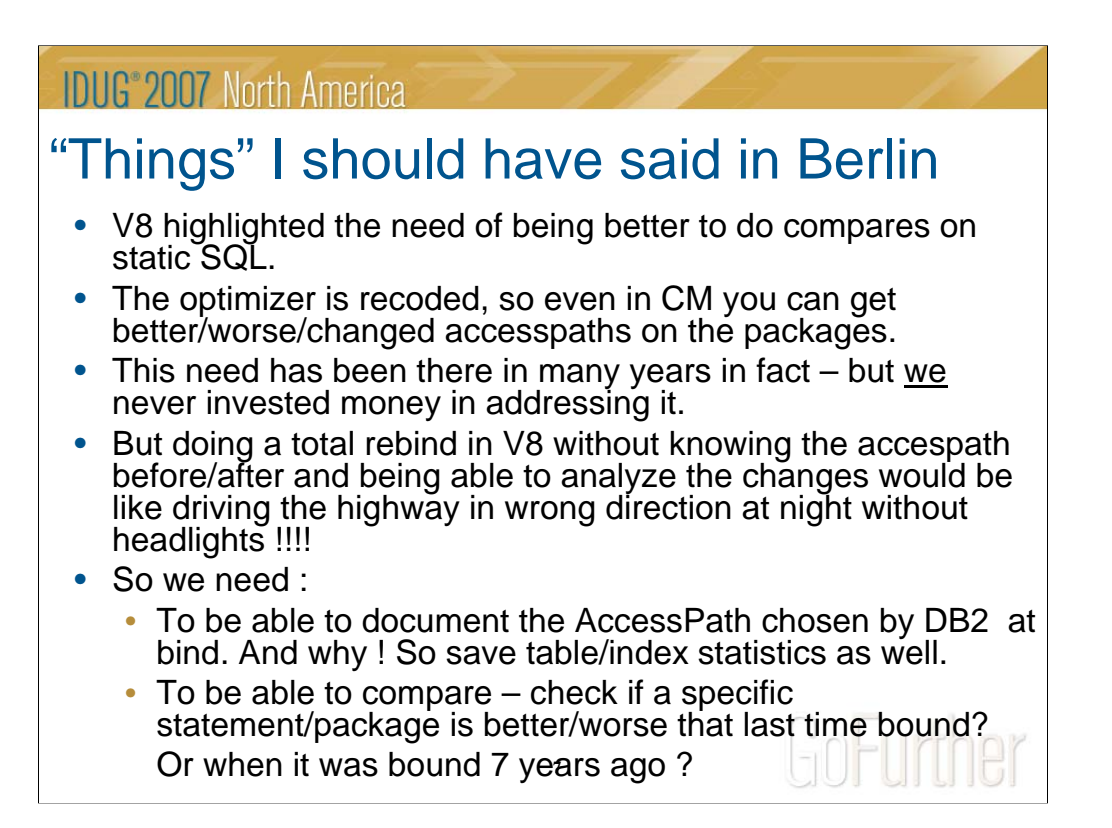

Since last year it became obviously that there was the same need for explaining and saving an explain-report in words and do version comparing for static SQL as well.

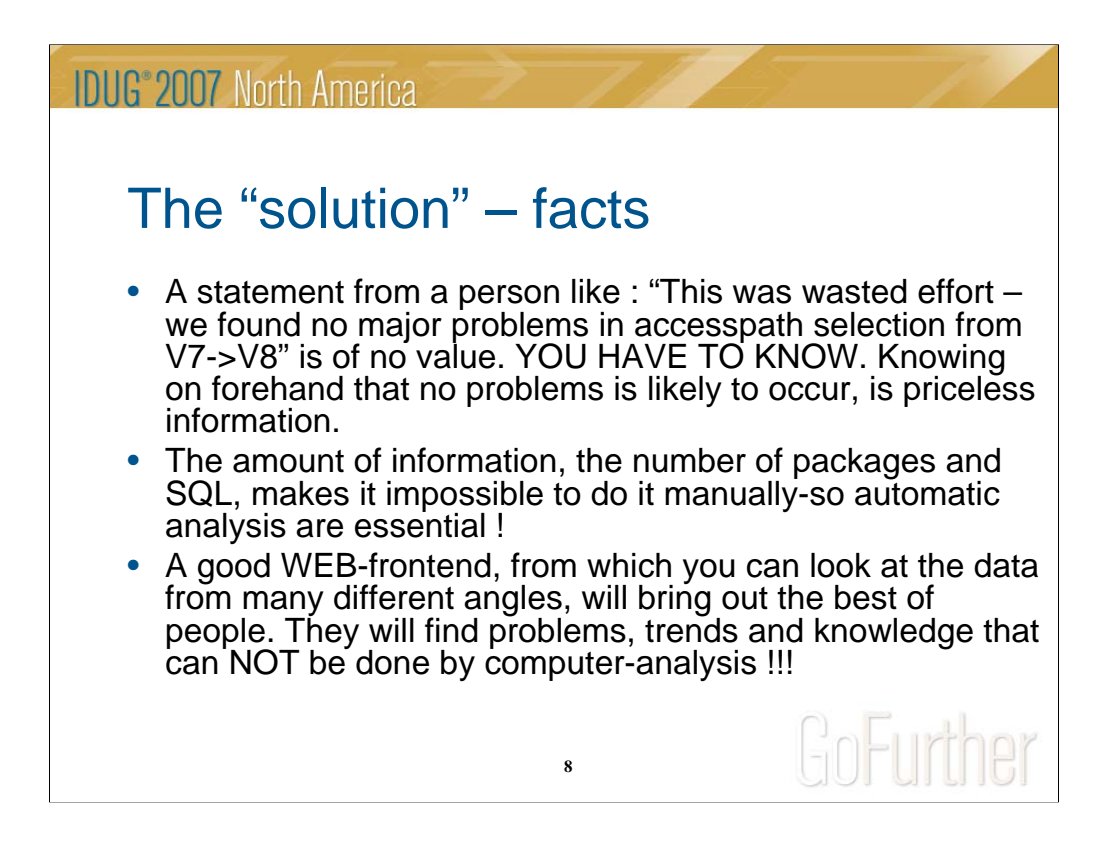

Some installation go to NF without a worry. We did not have that desire. We would love to be able to see on forehand that we should not expect any problems. So that was what was our major objective !!!

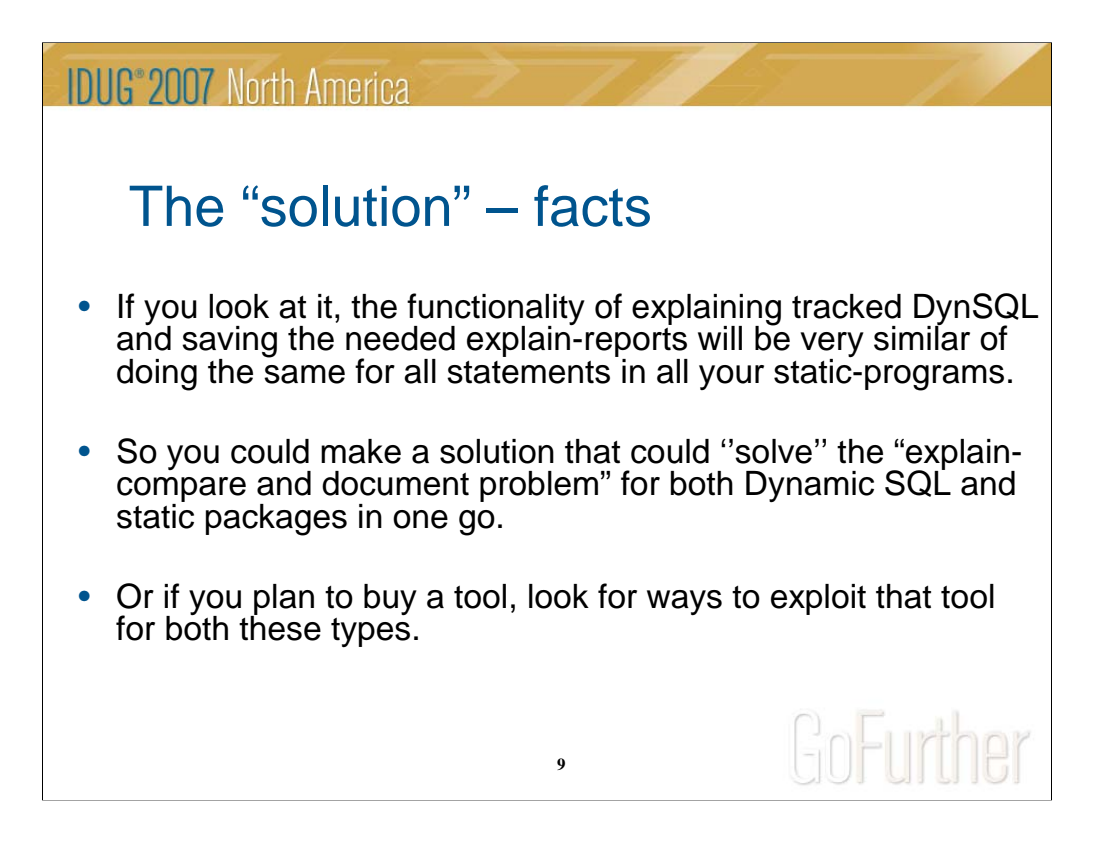

It looked as if that part was easy to add on to a solution for dynamic SQL, if that could be build !!

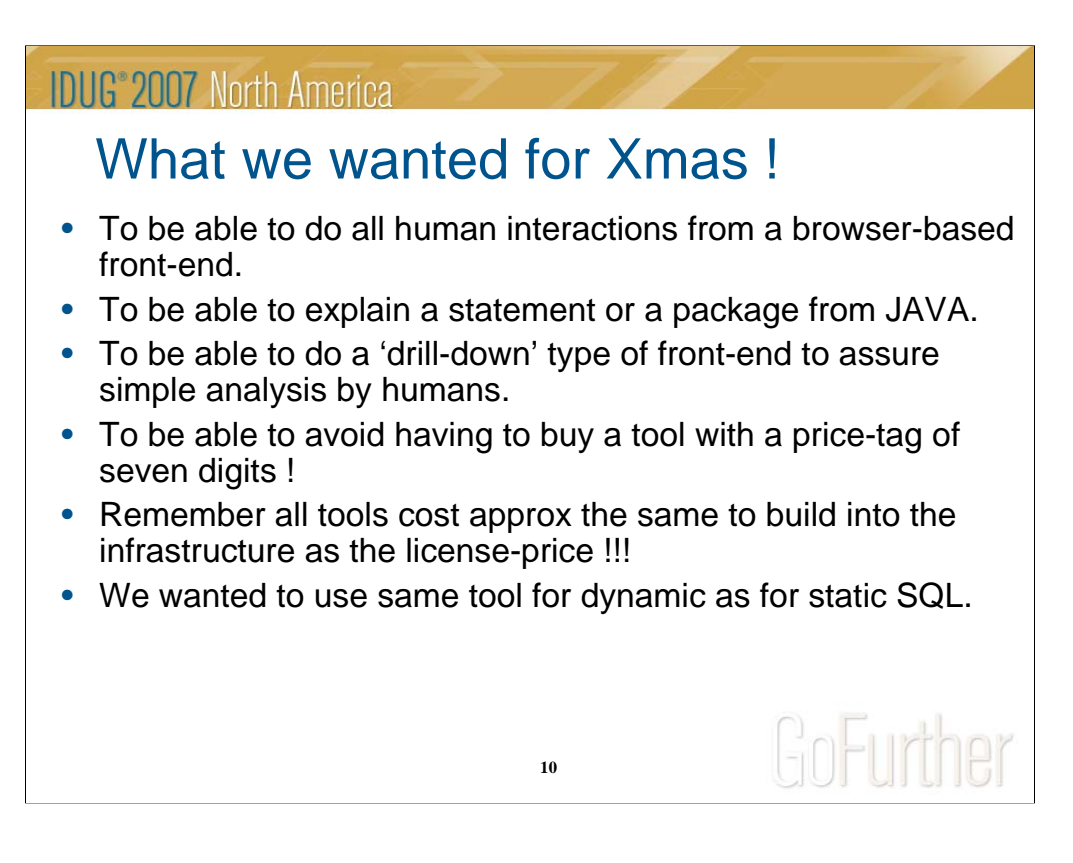

If we could/would build a solution, we had some ideas :

It should be driven by a WEB-browser as this tend s to get more people in as users. It could also push our JAVA-education a little further once again and it will automatically give a nice drill-through type approach.

The thing driving us, was money. We have none and we often feel that we only use expensive software to a small degree. And we pay for the whole package and even the wrapping !!! We also sometimes feel we pay for maintenance and do you never get the feeling that that is wasted money ???

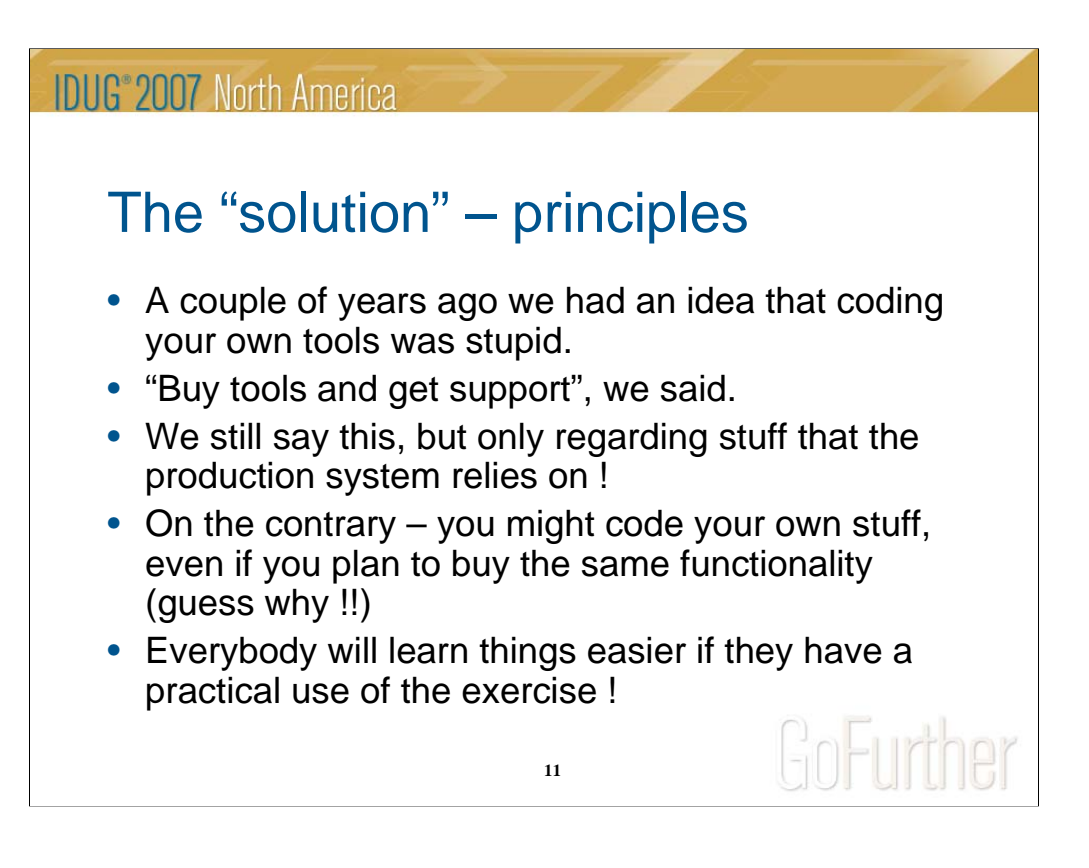

In our experience, home-build tools that have no relations to the production systems ability to run, can be an extremely good investment. Often we have had a very bad experience when recalculating how much money have been invested in getting an expensive tool to run and getting it implemented into our infrastructure. We have seen here that the cost of building a tool is probably less that even implementing a bought-in tool.

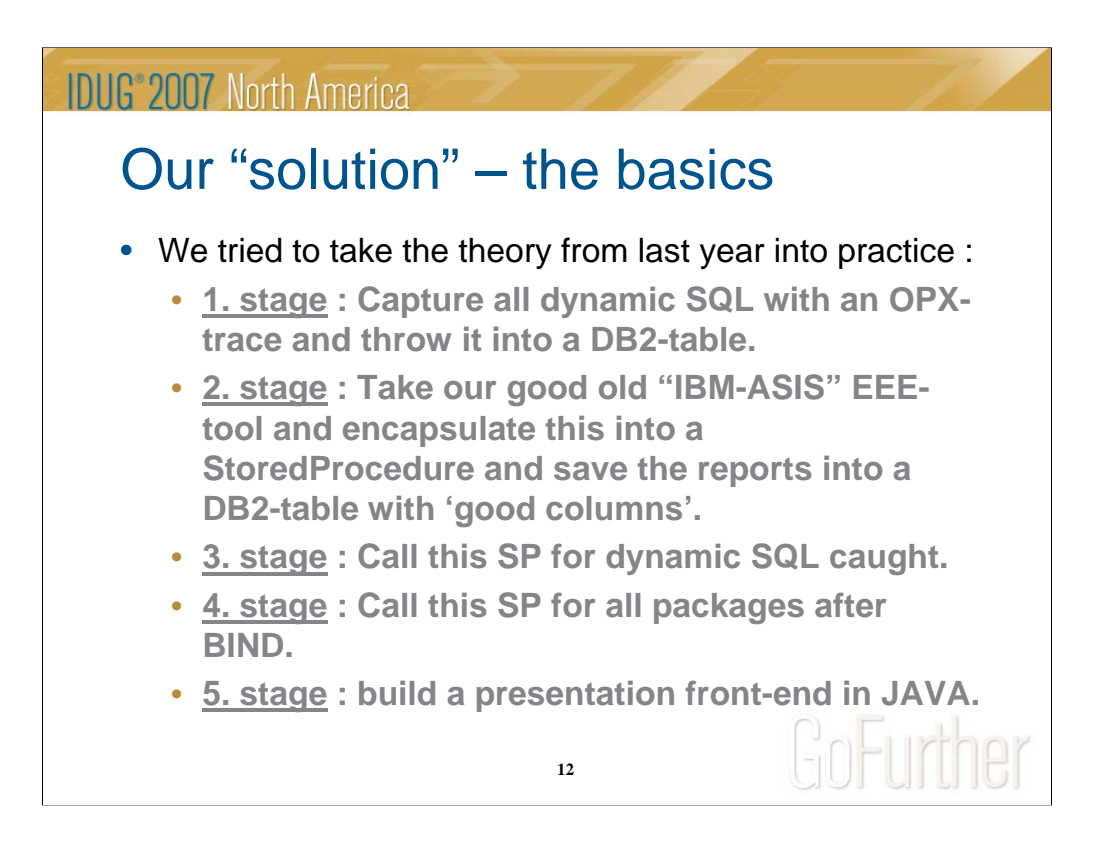

The solution regarding explaining and comparing SQL could be taken in smaller steps, where each steps could in fact be useful. That is always a good approach.

First step : Let's trace the Dynamic SQL !

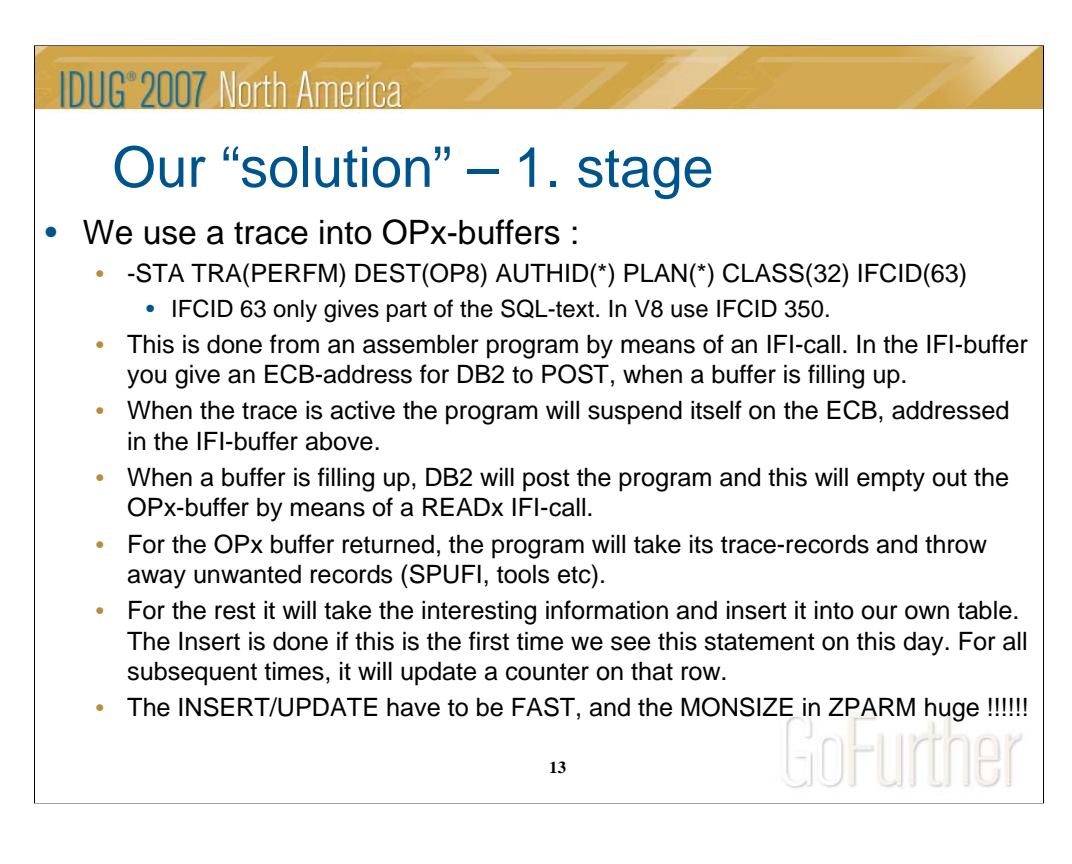

We are in the wonderful world of the assembler language !!!! We build a program that will take several input parameters : USER to trace , PLAN to trace , PACKAGES to trace and how many minutes to trace.

From these parameters it will construct a STA TRACE and execute this, using the instrumentation facility.

The OPx buffers are just wonderfull. When the STA TRACE is executed it will give an ECB-address for DB2 to POST when a OPx-buffer is full. So after starting the trace the assembler program will just go into a WAIT on that ECB-address.

When DB<sub>2</sub> POSTs the program it will take its OP<sub>x</sub>-buffer, find the appropriate records, transform and insert these in our own DB2-table. However it will only insert the same statement one time per day. If the statement reappears we will just update a counter.

When there are no more records in the buffers it will go back in a WAIT.

Once the number of minutes have ticked away it will stop its own trace and terminate.

It is as simple as that !!!!!!

-

-

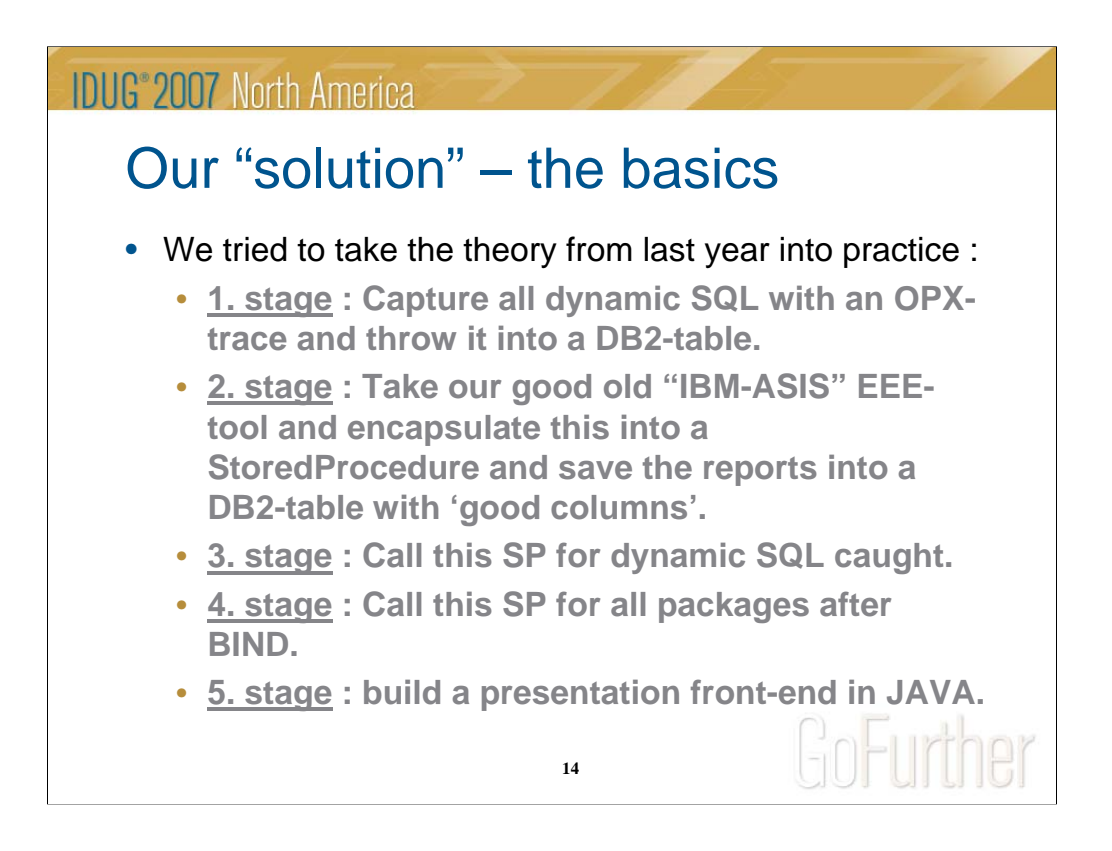

Now we have a DB2-table full of nice records containing different information as user , date , connection-id etc. We had this idea of being able to call our explain-tool as a stored procedure, enabling us to call it from everywhere. So this was next stage.

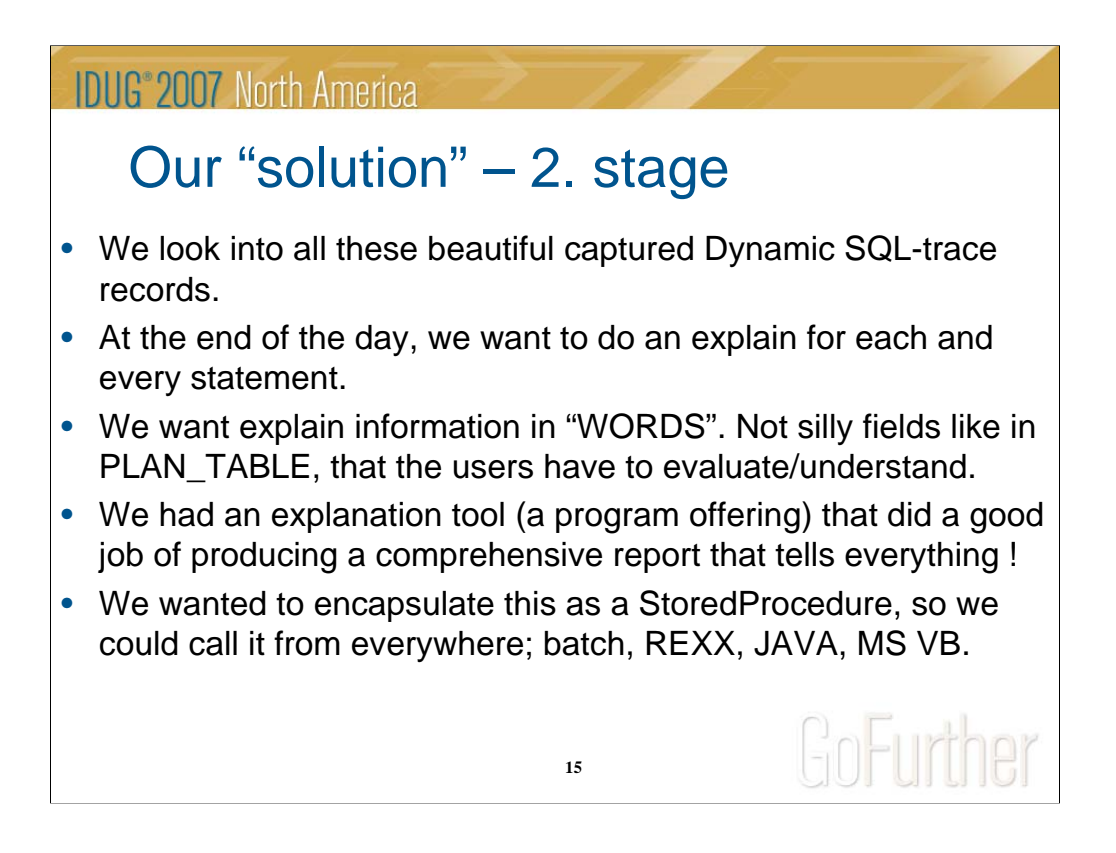

For us it as important to save a report in words that are direct understandable. In this way we could reach a larger crowd !!

If we could call the tool as a SP, we could use it universally !!!

### **IDUG**<sup>®</sup> 2007 North America

## Our "solution" – 2. stage

- But the program offering was a batch-oriented program using DD-cards, SYSIN and delivered the report into a dataset.
- So we build a driver program, that is called as a SP.
- This will DYNALLOC a SYSIN and build the proper SYSINstatements from the input parameters to the SP.
- It will DYNALLOC the needed work and output-datasets.
- It will operate in its own WLM-environment where it is serialized for the DYNALLOC to work.
- It will then call the explain-program, that will run and build the report and return to the driver-program.
- **16** • Which will then DYNALLOC the report, evaluate it and return all the lines in a result-set to the caller OR insert these into a DB2 table.

The big message here is that I have difficulties in finding anything that can not be encapsulated as a SP. Here we have a batch-program with a lot of DD-cards that was easily packaged with a couple of assembler-programs to do DYNALLOC and de-allocating again after the call. So I would dare to say that if you have an explaintool, you can call it as a SP after 2 days work !!!!!!!!!

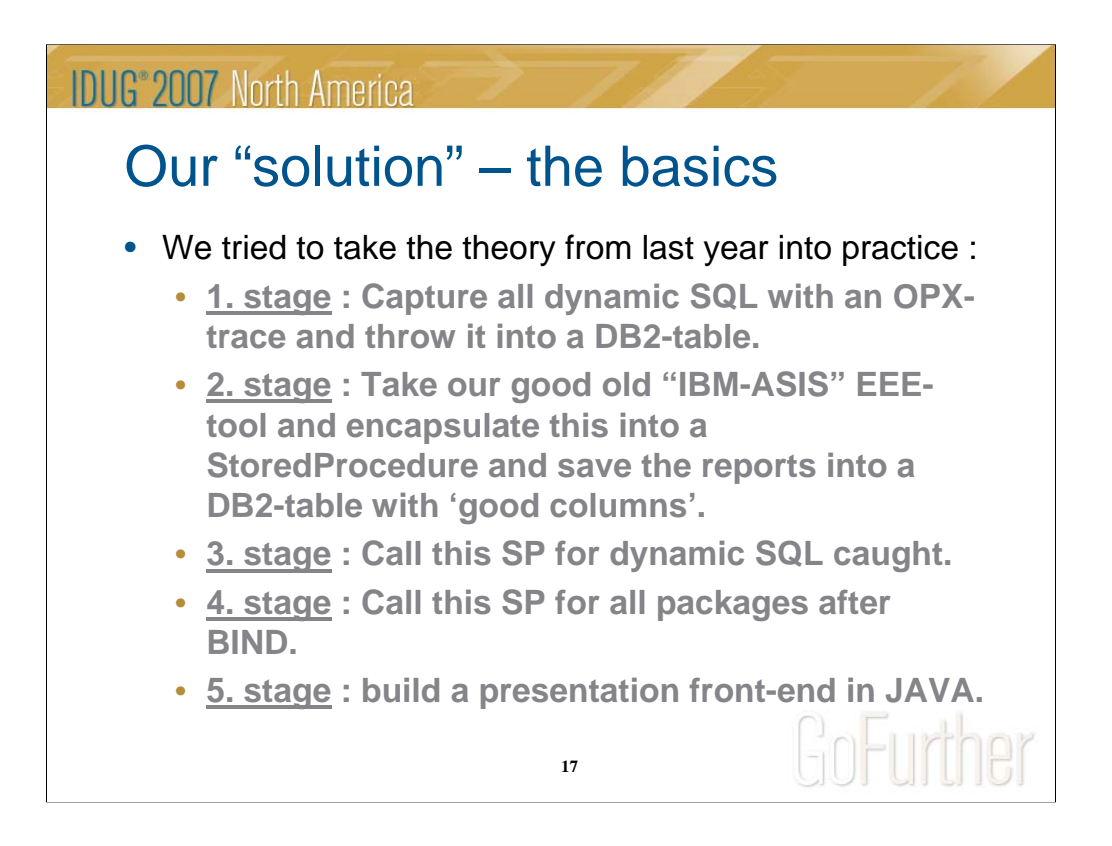

Now we are ready to explain all the captured SQL

#### **IDUG**<sup>2007</sup> North America

## Our "solution" – 3. stage

- It's simpel ! Traverse the table of caught dynamic SQL and call the SP !
- This will insert the report directly into a DB2-table. And in this way build the eXplain DataWarehouse (**XDW**), in which we save historically explain-reports for as long as we want to .
- We have a key in the table that is composed of a hashing of the SQLtext. This gives a way to can find SQL that are alike.
- In the DB2-table we have columns holding interesting information as :
	- Type of scan (matching index, tablespacescan….)
	- user, package, the hashing-key mentioned above etc.
	- We invented a column, ECHO-sounder, that measures the depth of a statement (number of joins, sorts etc)

**18**

• By indexing these we can show the interesting SQL very fast.

In the wrapping of the explain-tool as a SP we also introduced a parameter, so the SP can automatically insert all the report-lines in a DB2-table, thus making it possible in all future to find exactly that explain-report. The table will have columns of the accesspath, user, costs etc upon which we could build indexes for easy retrieval.

The parameter could also indicate that the report should be returned in a resultset, thus we could call a real-time explain from JAVA, just presenting the report on the browser.

The SQL-text was thrown through a hashing-calculation and the result used as keys in all tables involved. In this way it is easy to find SQL that is alike, over programs, versions and statements !!!

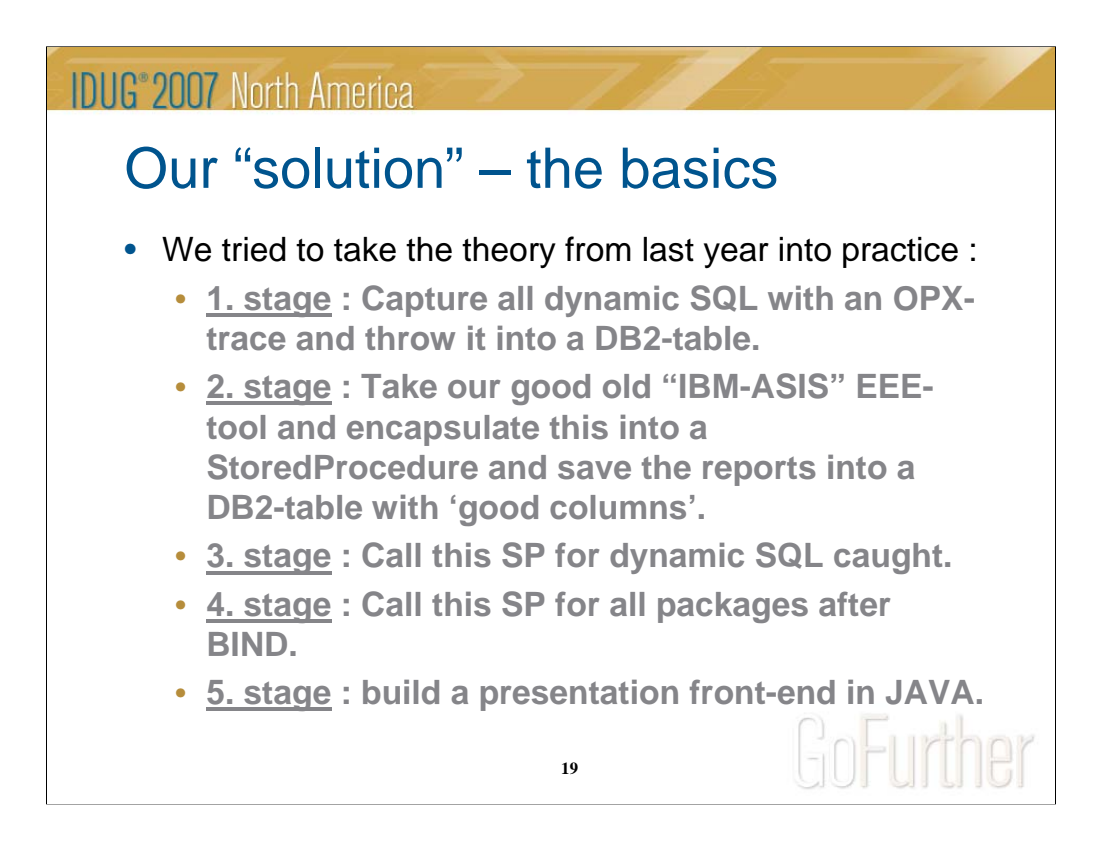

Now we wanted to expand the solution to static SQL as well……

#### **IDUG**<sup>2007</sup> North America

## Our "solution" – 4. stage

- As our explain-tool was capable of explaining static SQL (packages) as well we were very close at using the same solution for these.
- We simply make a run at the end of the day, where we find all packages bound after last time we ran and for everyone of these packages, we call the SP with the proper parameters.
- Here we will save the explain-report on package/statement level, so we can evaluate how a statement or entire package changes behavior.
- The hashing key on the statement text opens a possibility of finding the same statement even when the lines are added in the Cobolprogram, causing the statement-number to change (clever !!!! -v)
- From JAVA we can show all programs and do a real-time explain using the SP.
- And we can show old explains as well. Even for program-versions that are long FREE'ed !!!!!! (clever !!!!  $\circledcirc$ )
- As we do this from a browser, everybody will be able to use it !

**20**

A new table, of course, where we anchor all packages that we find. A join of this table with SYSIBM.SYSPACKAGES will easily find packages that was bound since last execution and now we just call the explain-tool for that package. It was soooo easy !!!

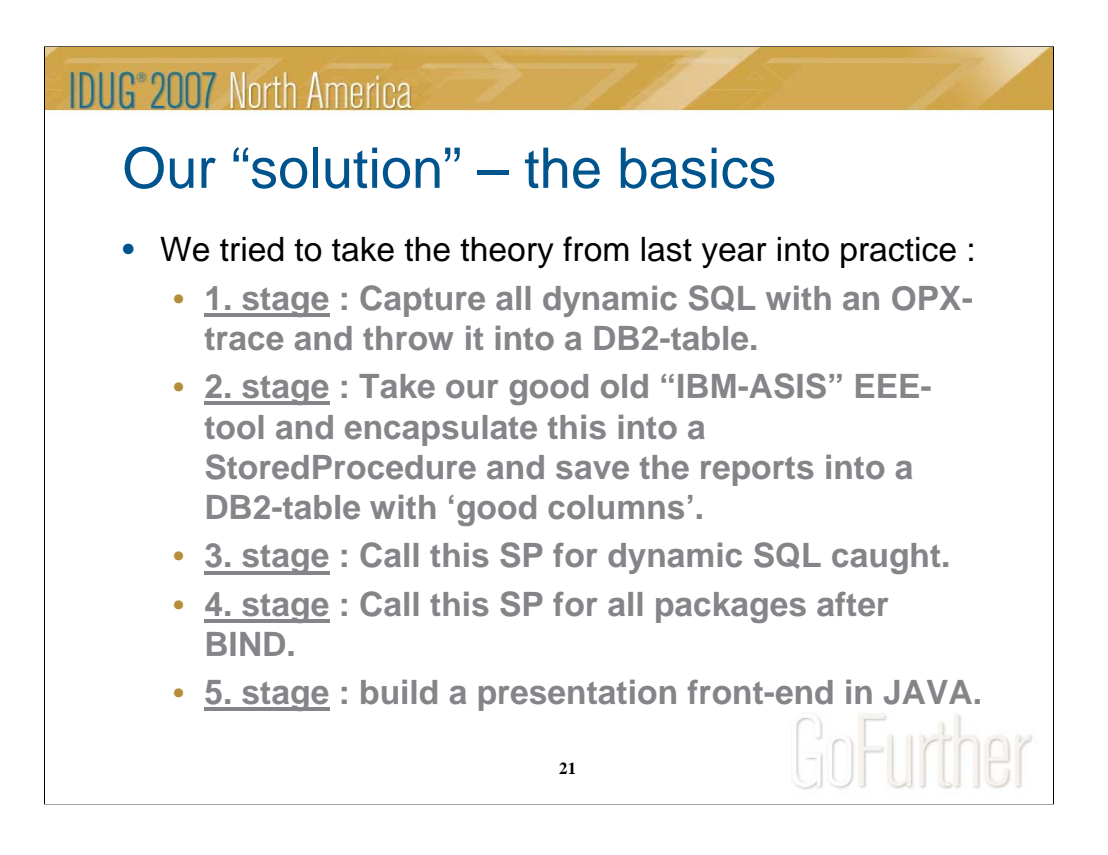

So now we just need a good front-end to be able to display all these wonderful data. JAVA, naturally ……

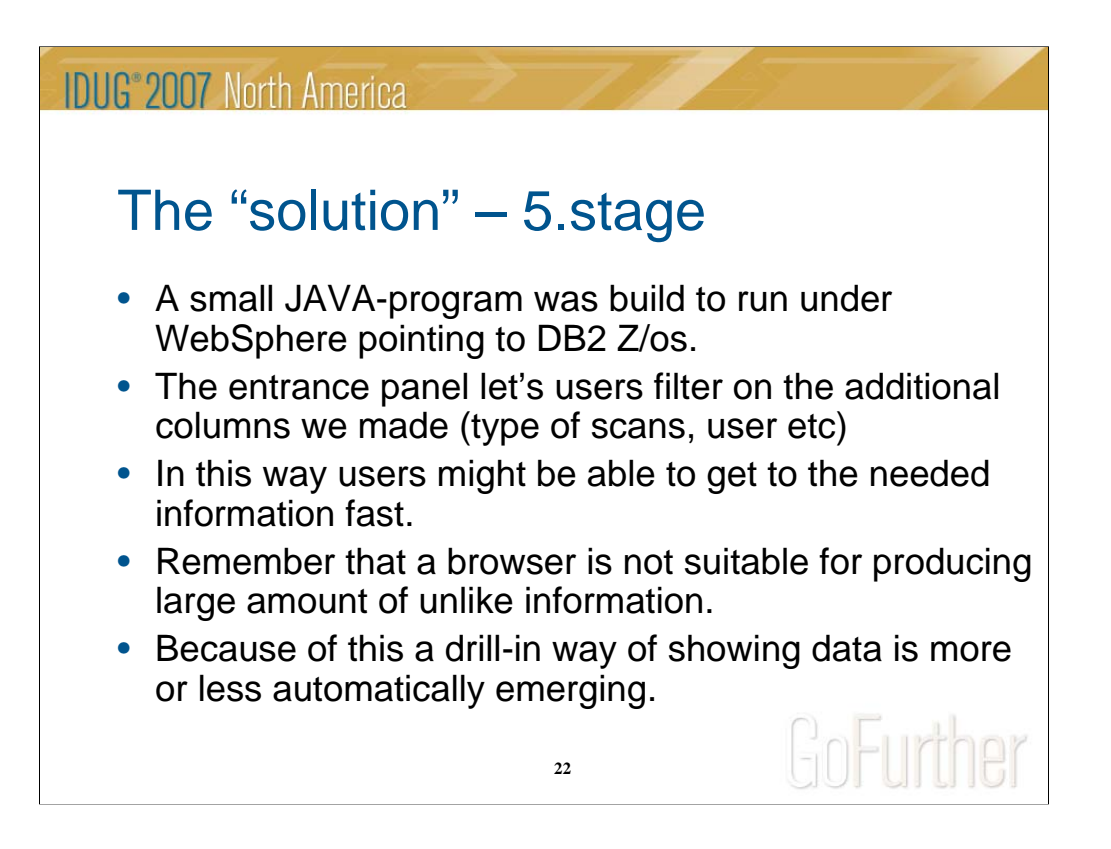

JAVA under WebSphere – that's state of the art , so go for it.

-

If you are not familiar with developing user interfaces, be aware that filtering and drill-in/down is the most important issue …….

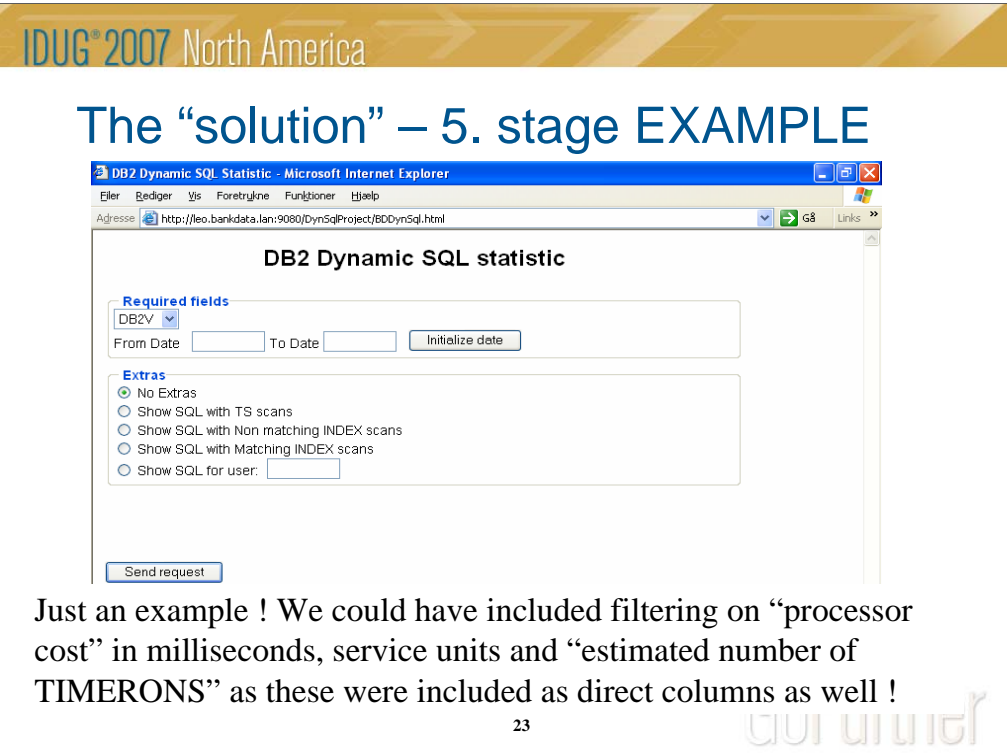

Our first-version frontend just include a couple of fields, but only imagination sets the limits !

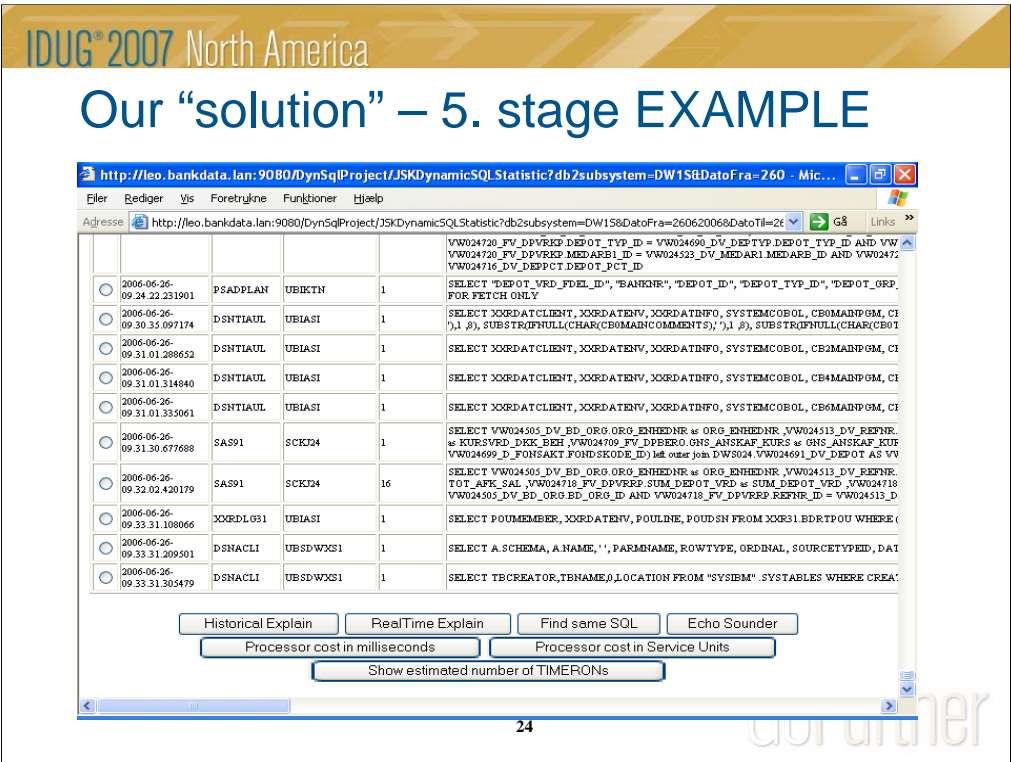

Here we have picked all Dynamic SQL statements. Observe the counter and the text.

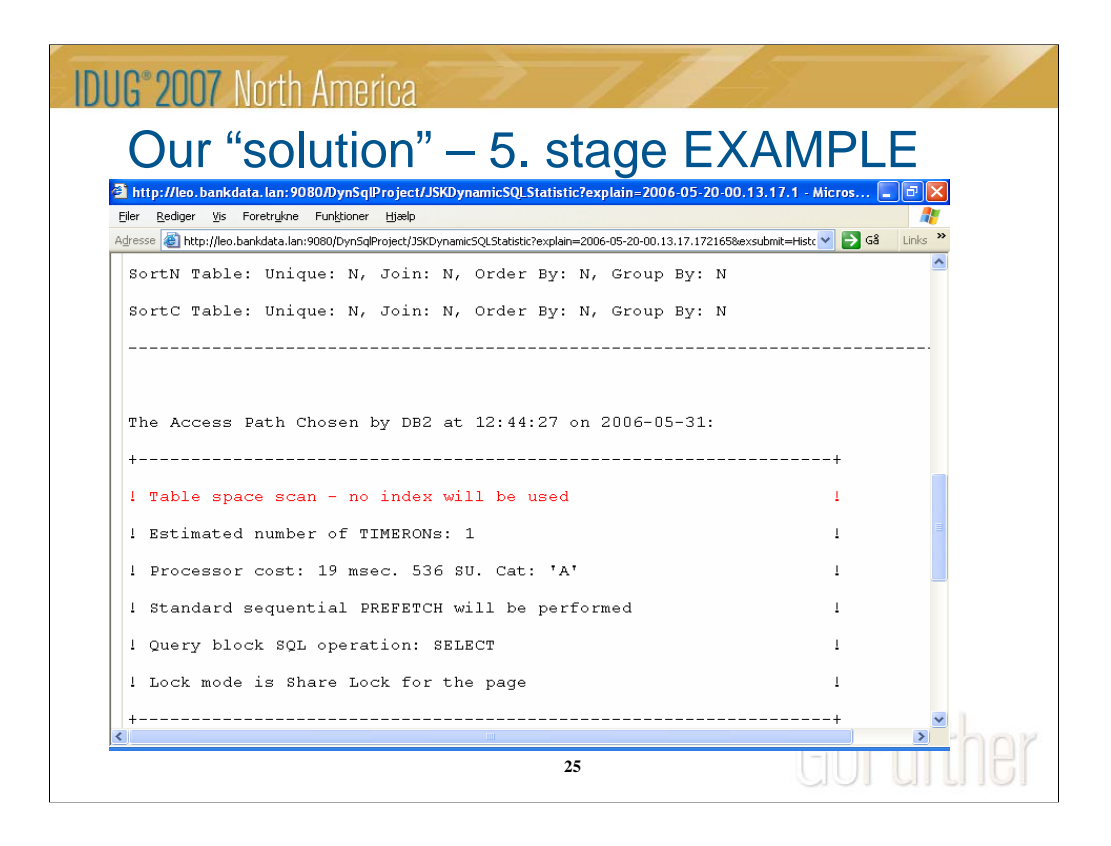

If the users picks a statement and click on 'historical explain', we will show the full explain-report as it was produced at the day the SQL was traced. No matter how long time ago. So here you could have YOUR favorite explain-report shown !!

Please notice on the previous foil that we can produce a 'realtime' report. This will show how things would look if the statement was prepared now !!

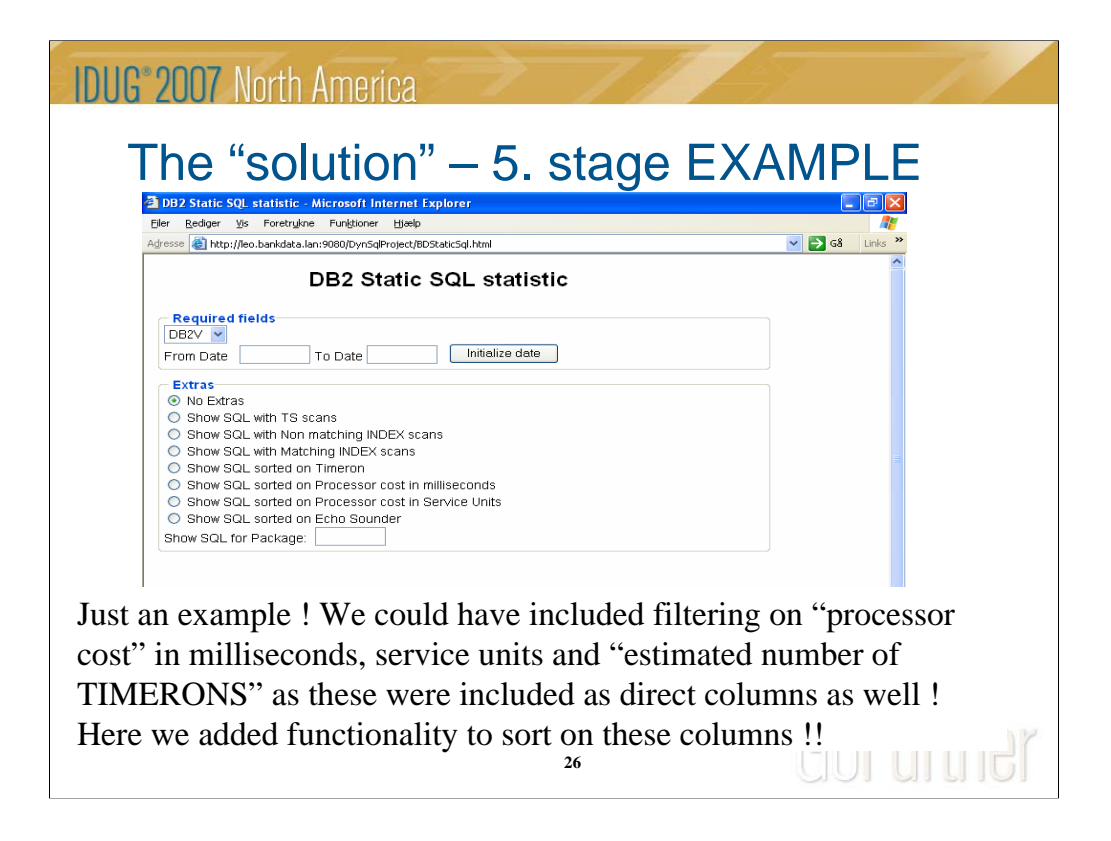

On the first-version for static SQL we have a few more fields as we can both filter and sort.

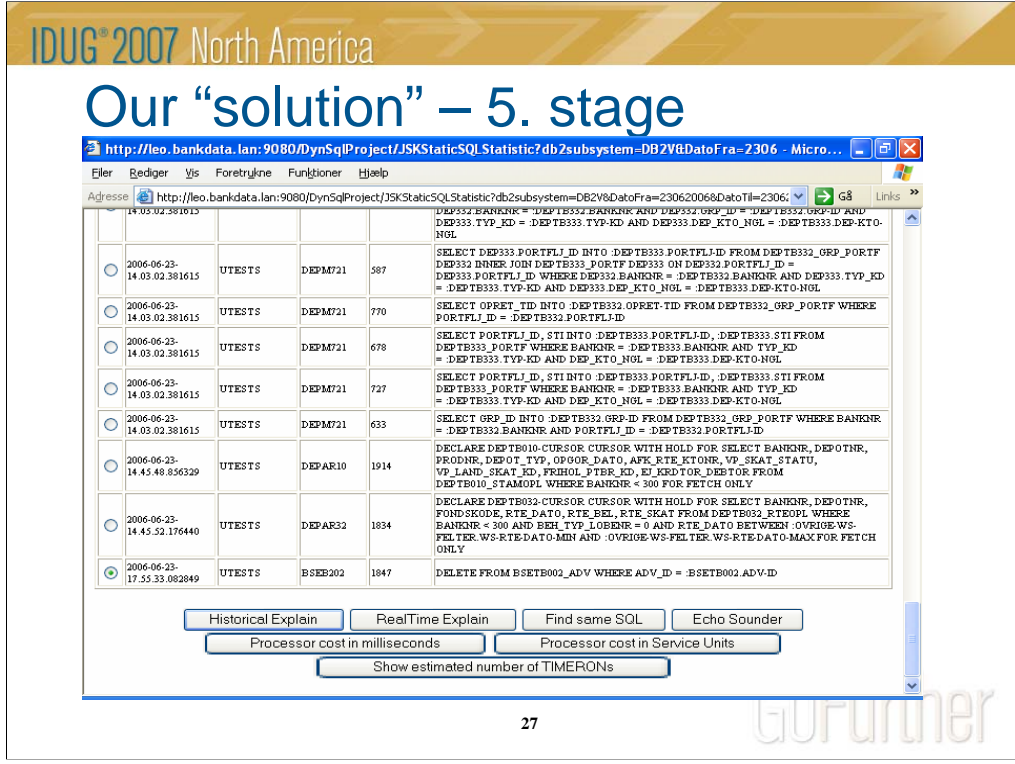

Here we have a report covering BINDs from one day. Please notice that we operate on statement number and package name and that the timestamp is the bind timestamp.

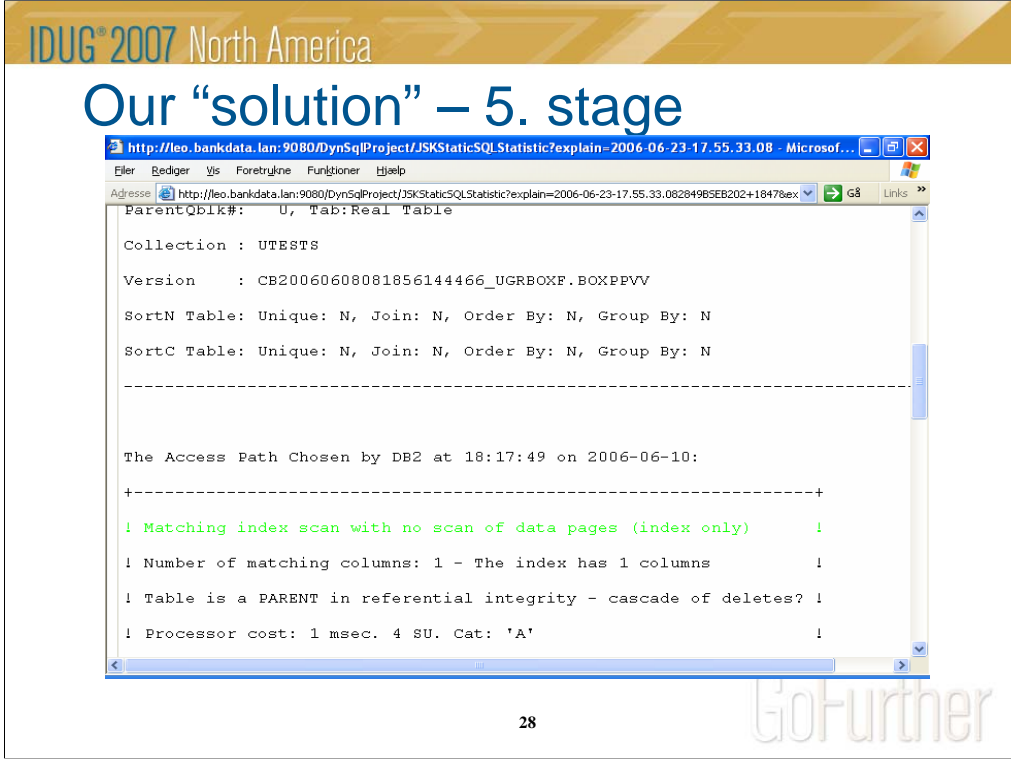

Like for Dynamic SQL we can display explain-report as produced the day of the bind.

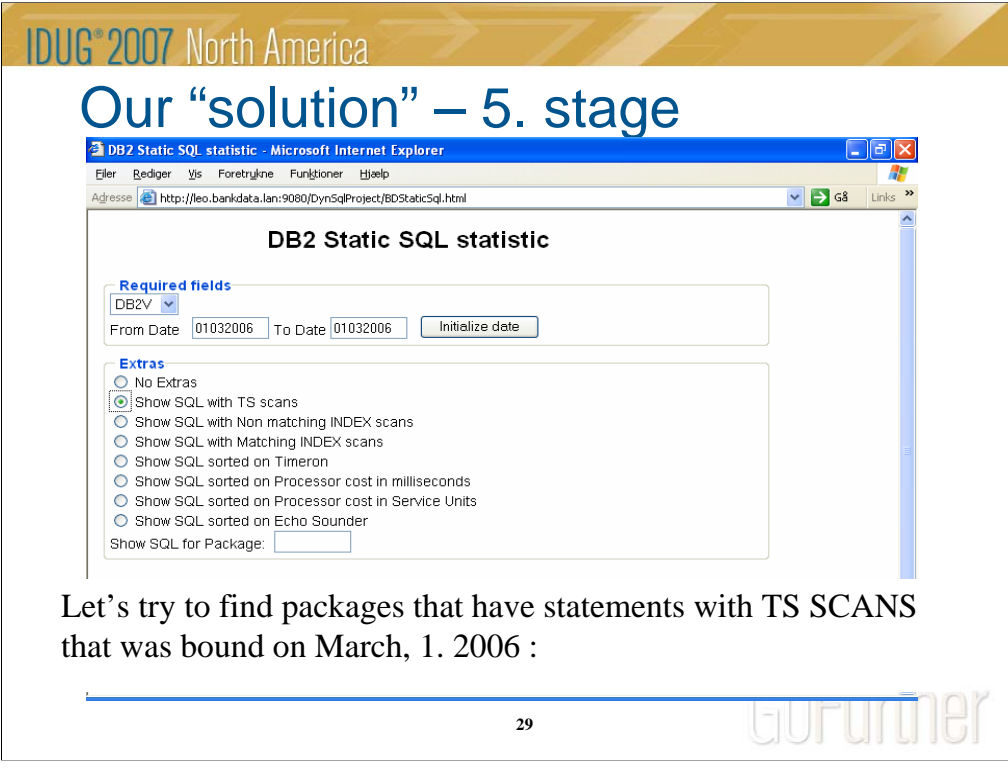

Here we will show the power of filtering …… Lets take TableSpaceScans…..

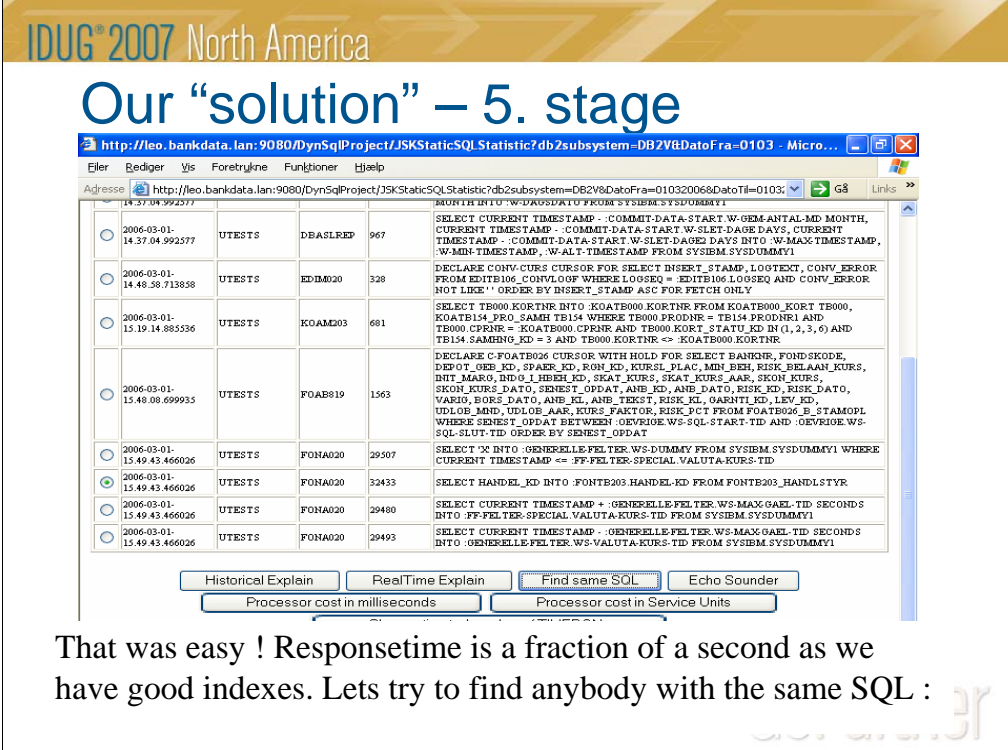

Here they are ..

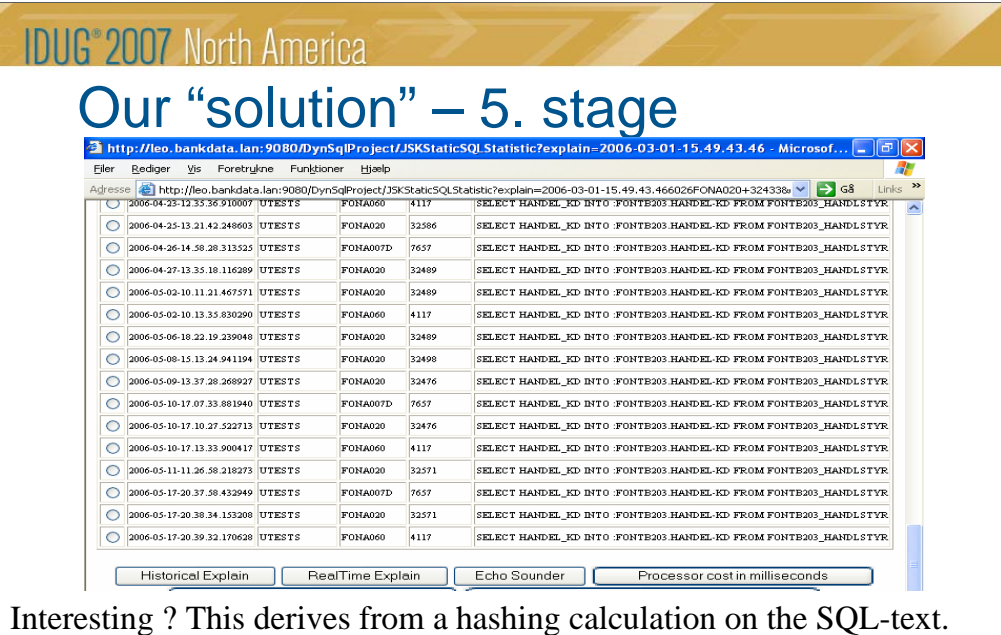

**31** See that we have different programs with the same SQL, and the same program in different versions where the STMT-number changes !

- On this slide we have picked the "SHOW SAME SQL"-button. We take the hashing-key for the SQL and find anyone having exactly the same SQL. This can be beneficially in several aspects :
- 1) If the statement number changes in a COBOL-program it will still be found and can be compared
- 2) If you find one statement (dynamic or static) that should be improved by a rewrite, you can find all other SQL that should be changed as well !

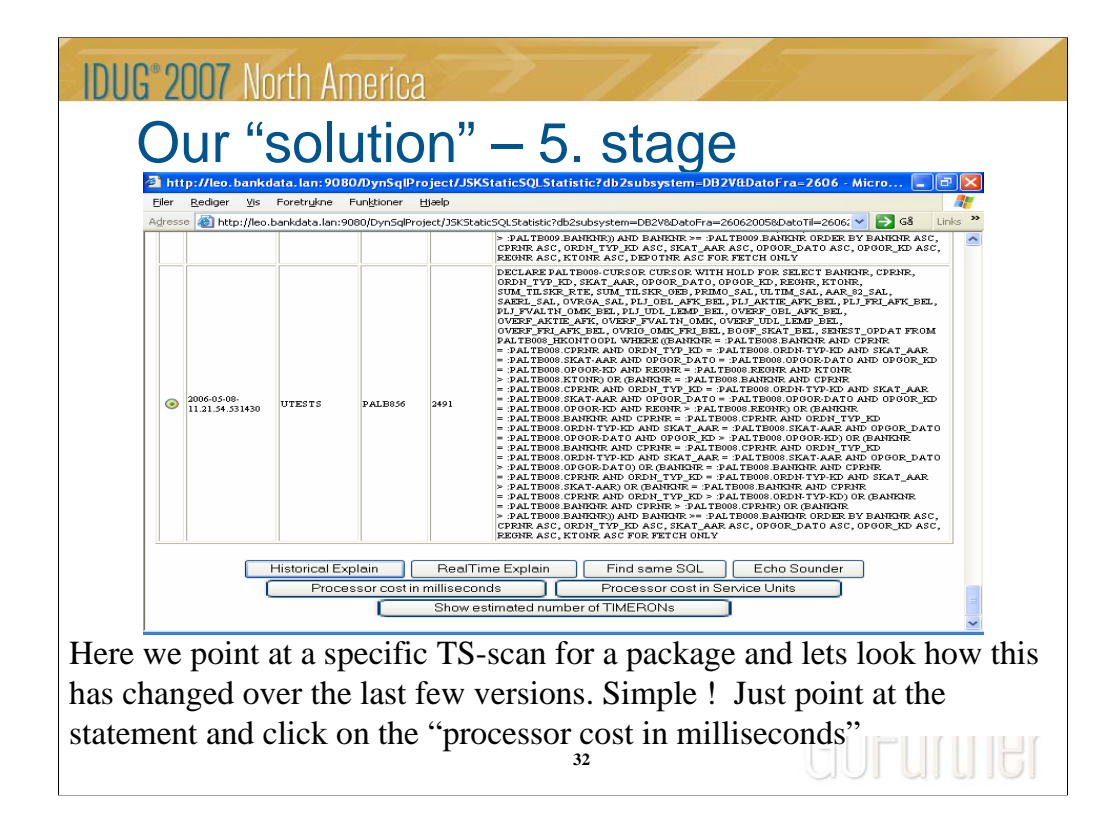

Here we have a specific statement in a package and we will show graphically how this has effected . ……..

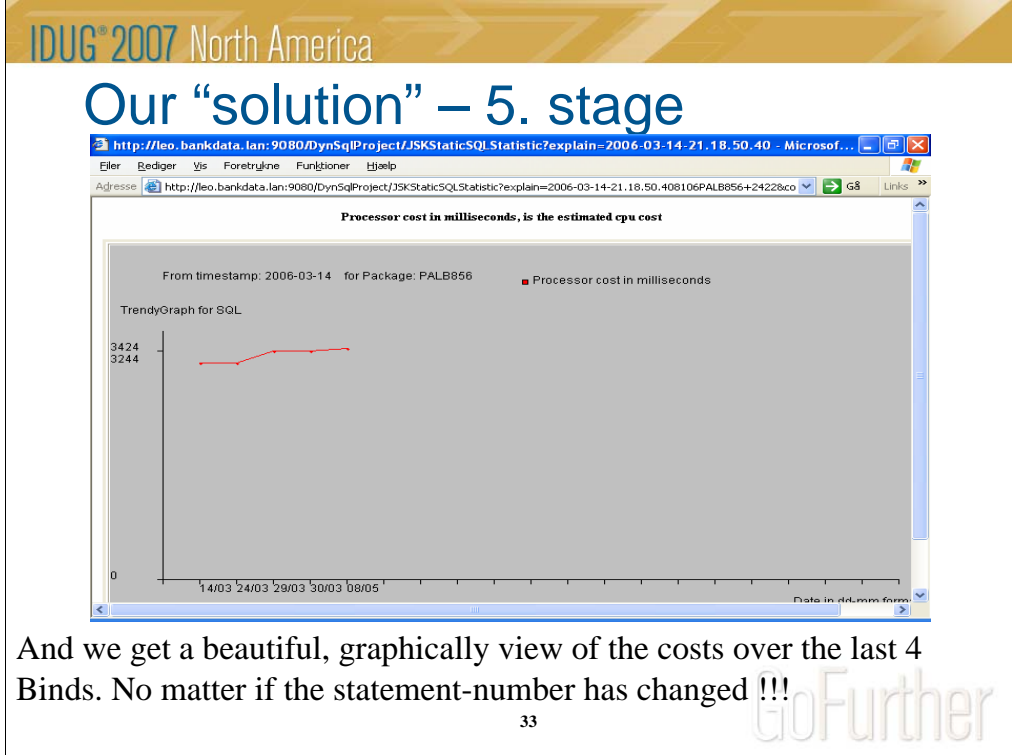

According to the optimizer some 10% more expensive….

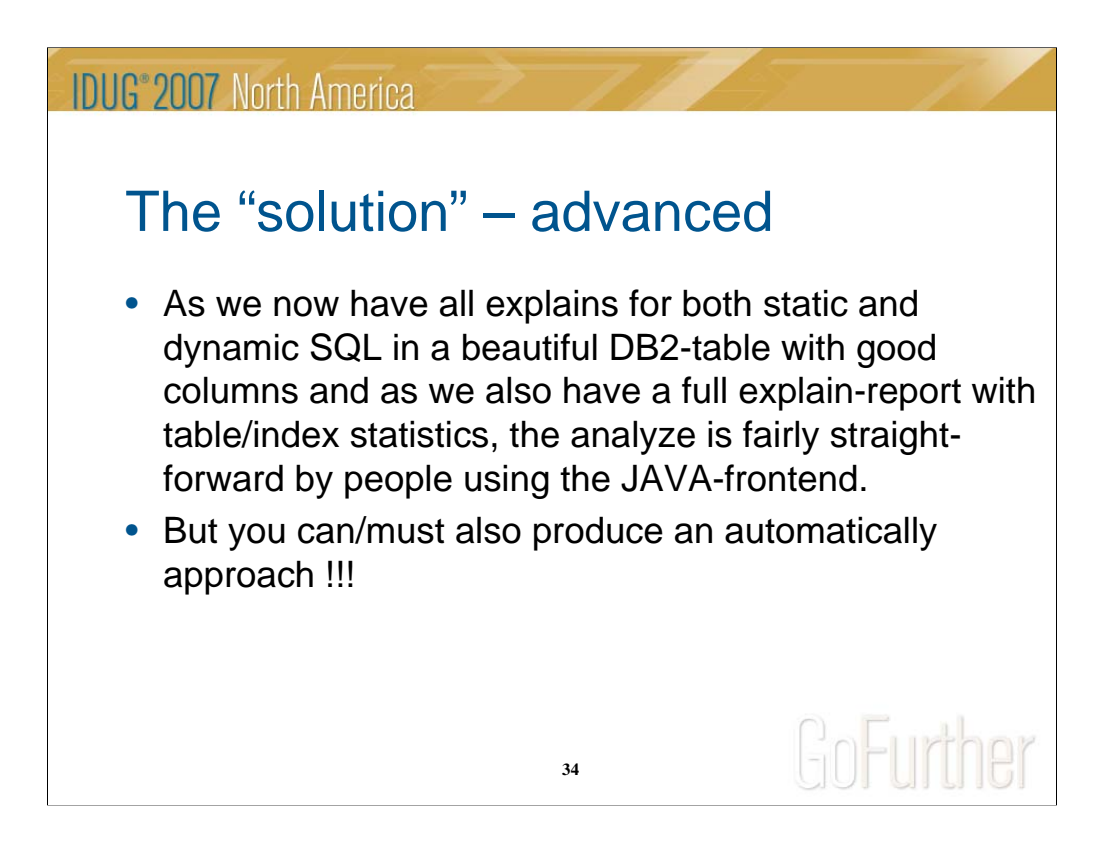

Now we can find everything manually. But certainly we need to automate things !!

-

-

We make some comparisons-run that will compare from one bind to the other, looking at either versions or dates. The difference in the optimizer figures are then evaluated as "the same","better","much better","worse" or "much worse". The result of this comparison are stored in yet another table, and all we need is a alarming mechanism to mail DBA's if differences of a given magnitude is seen.

A new front-end entrance is build. In java so it can be accessed from our intranet.

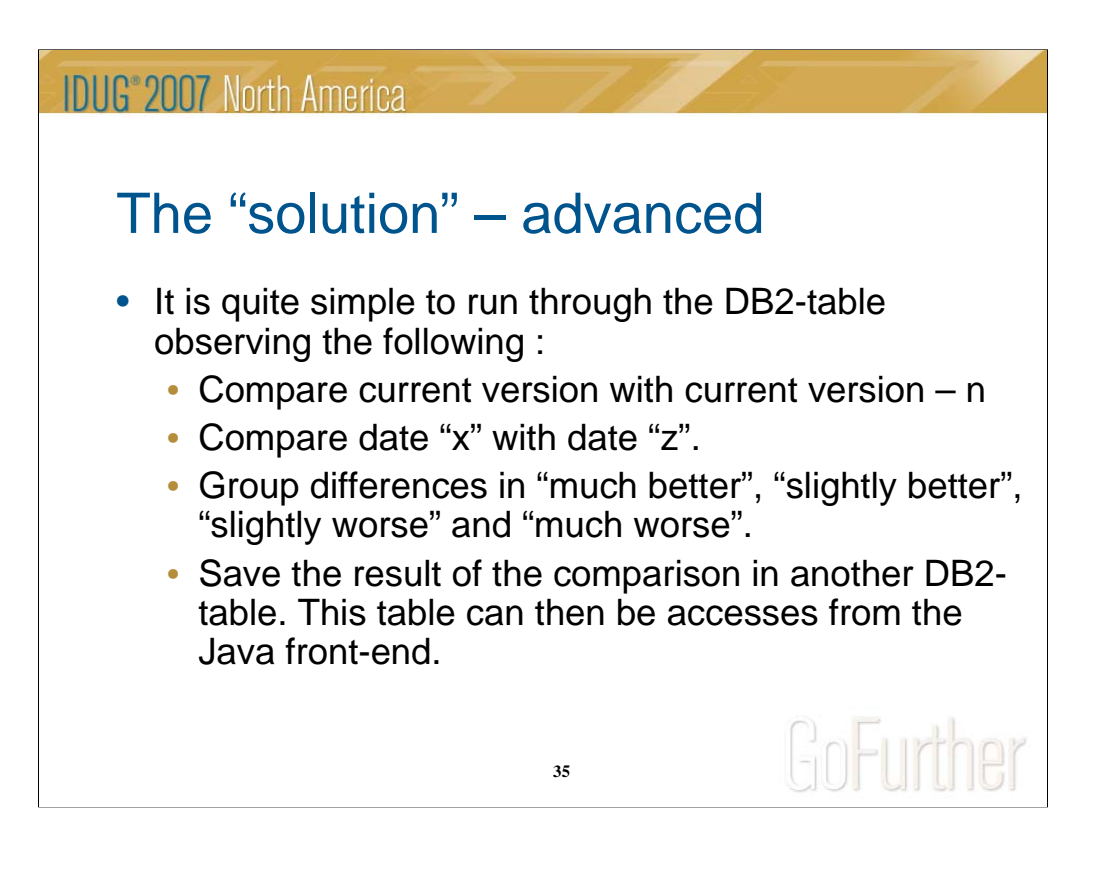

Se previous foil …

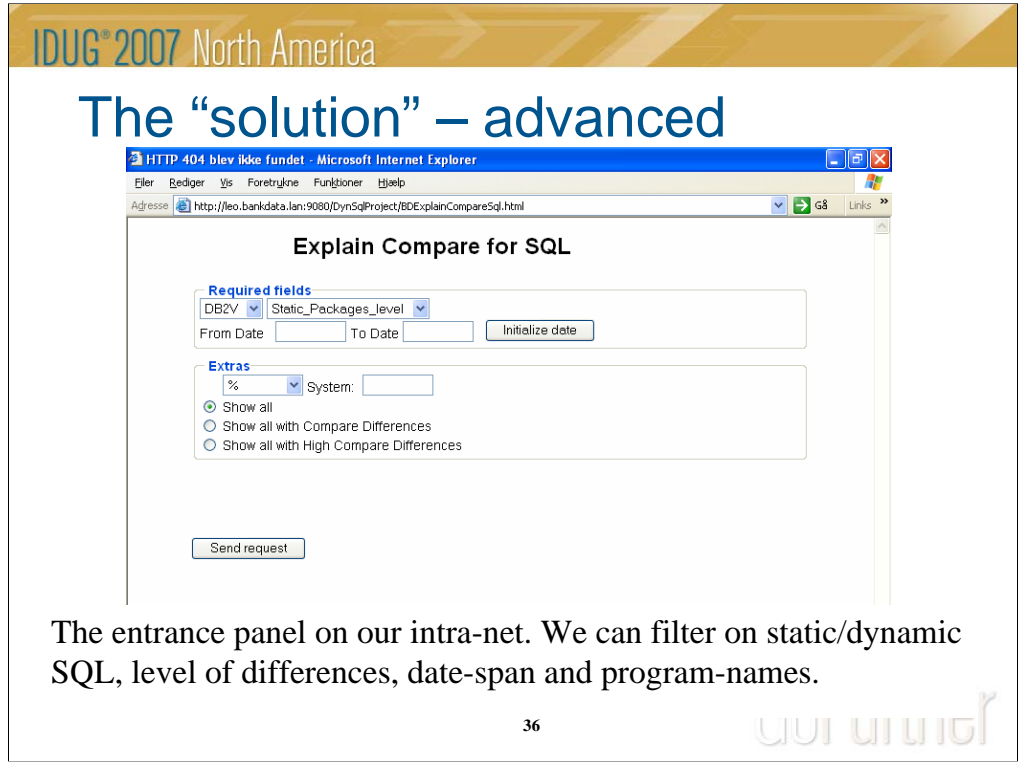

We made a very simple panel (first version), where we filter on packagename, and magnitude of differences.

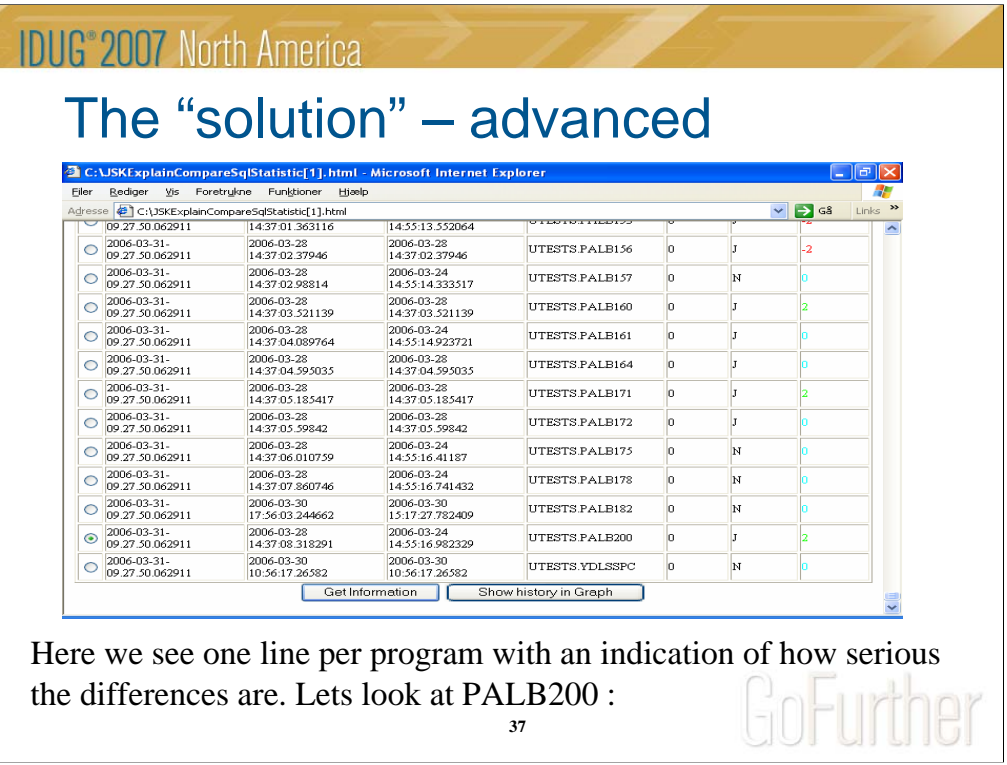

Here all result of a comparison is shown. Please notice the last-column that describes the differences in cost. It will be -2 for much worse, -1 for slightly worse, 0 for the same, +1 for slightly better and +2 for much better.

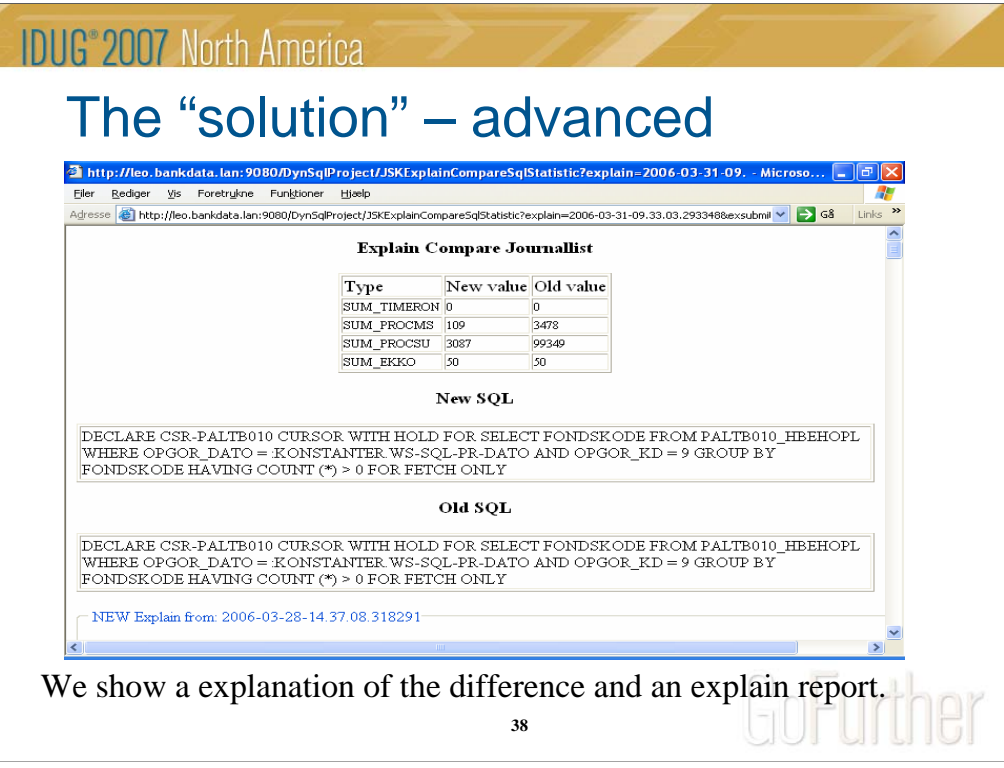

For every difference we can show all relevant figures including the full explainreport, both for 'before' and 'after'.

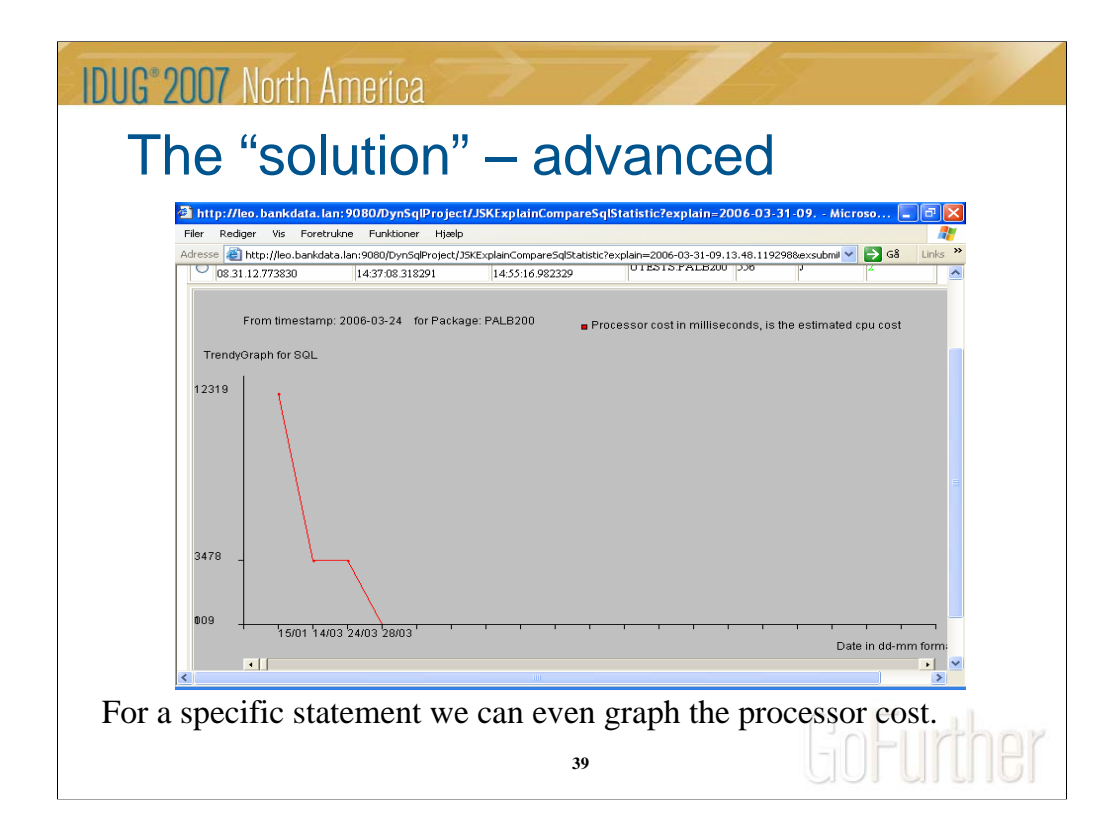

And the difference from the optimizer figures can be shown graphically.

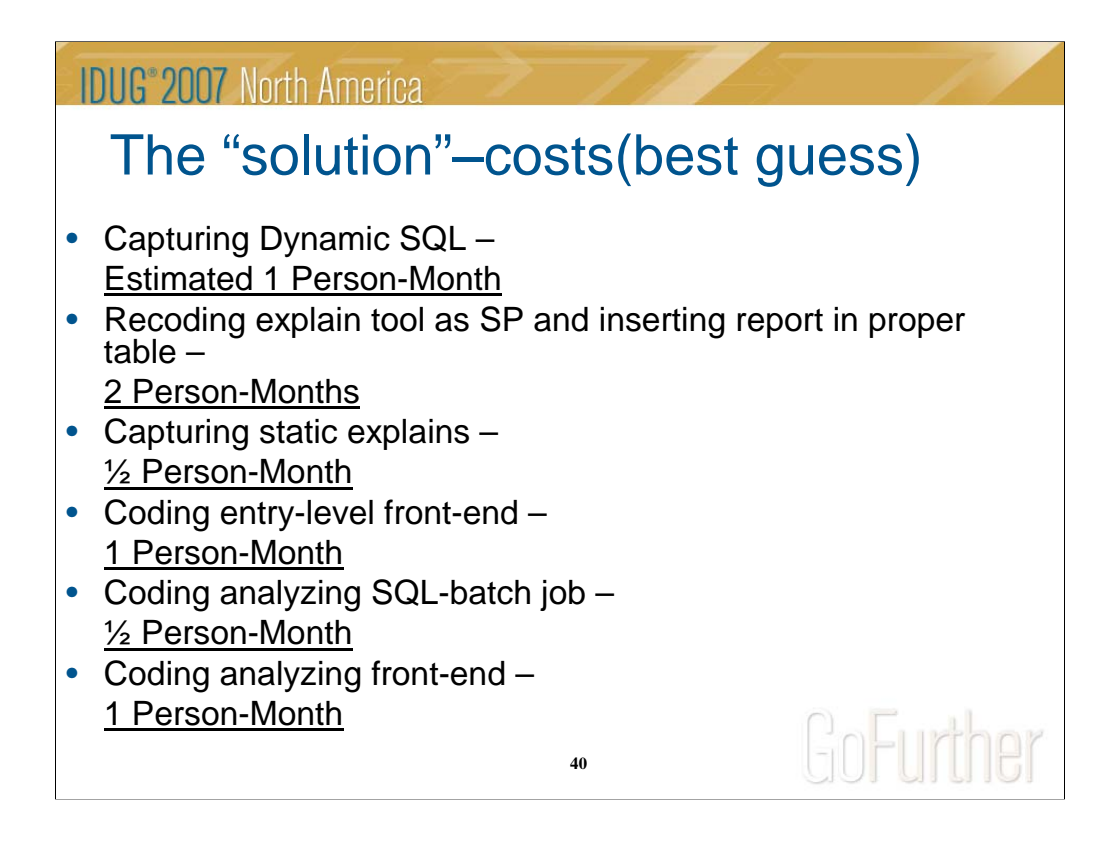

If things like this can be sliced into different phases, where each one will produce benefit, it will not cost that much. And you will be encouraged to continue….

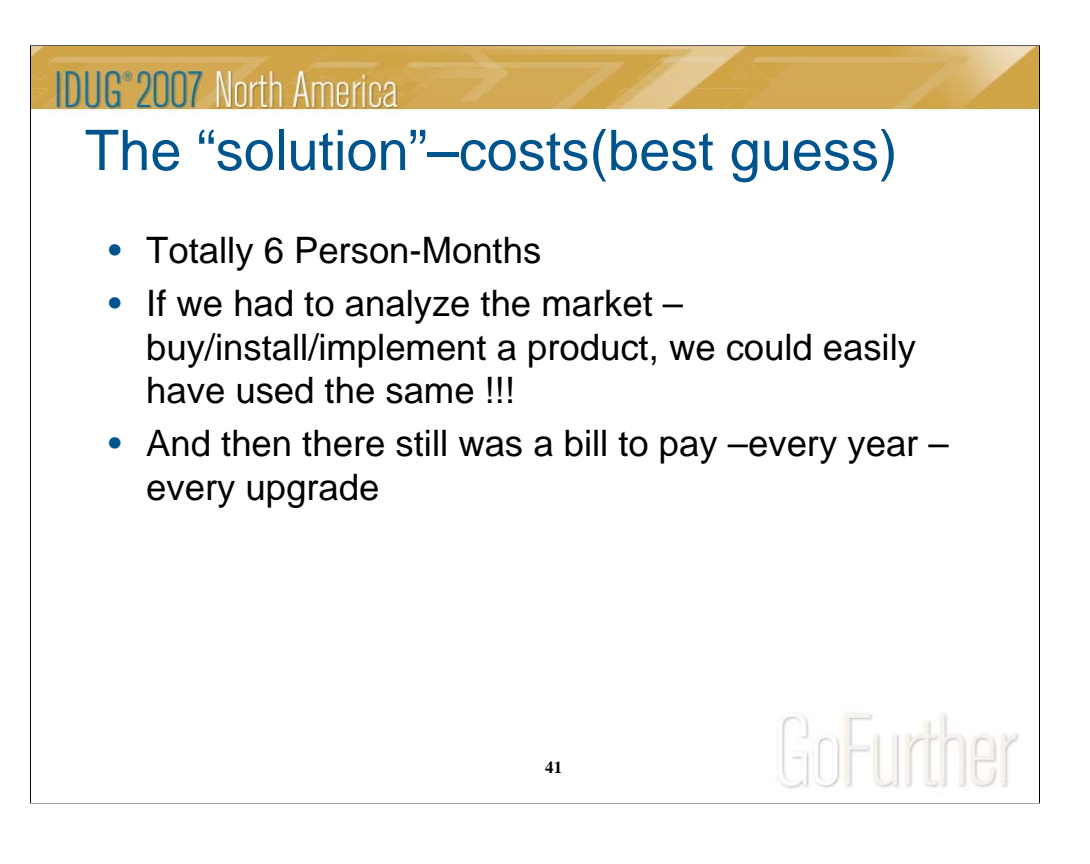

A very good experience !!

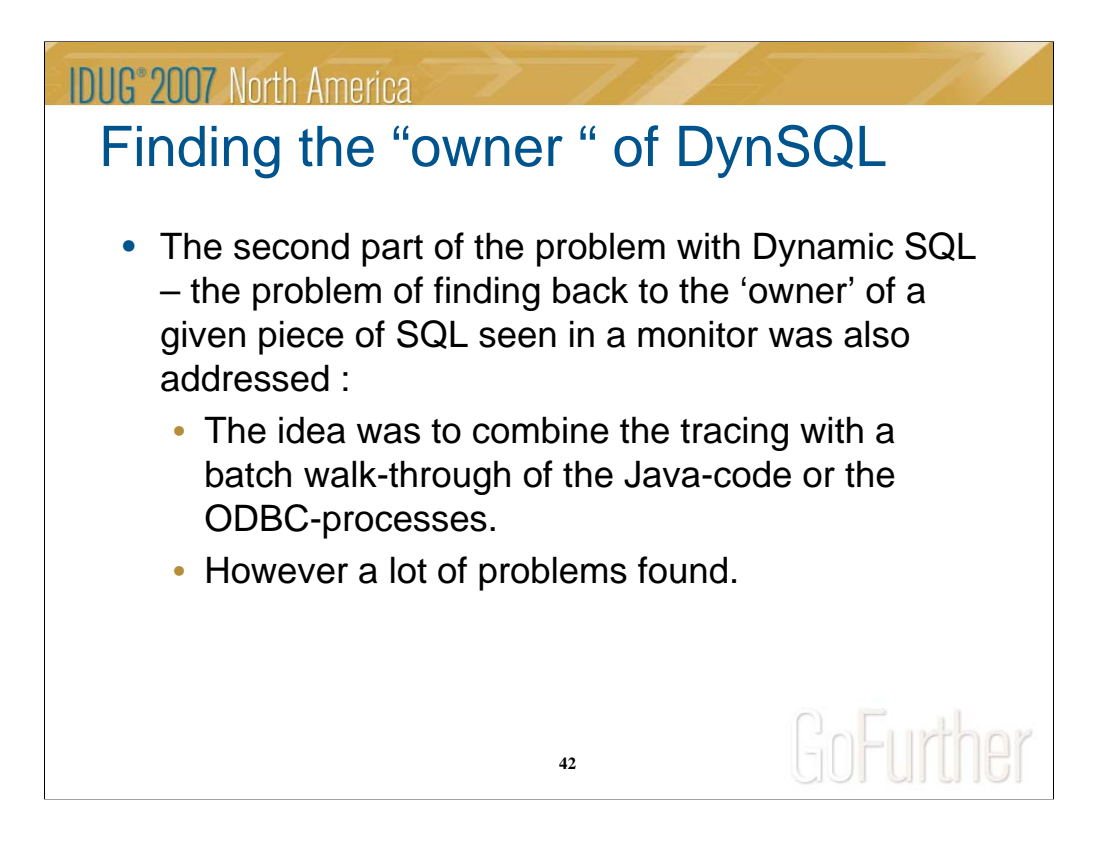

The 'exporting' of the source from different sources like JAVA and DataWareHousing repository was an exercise that sounded simple, but turned out as rather complicated.

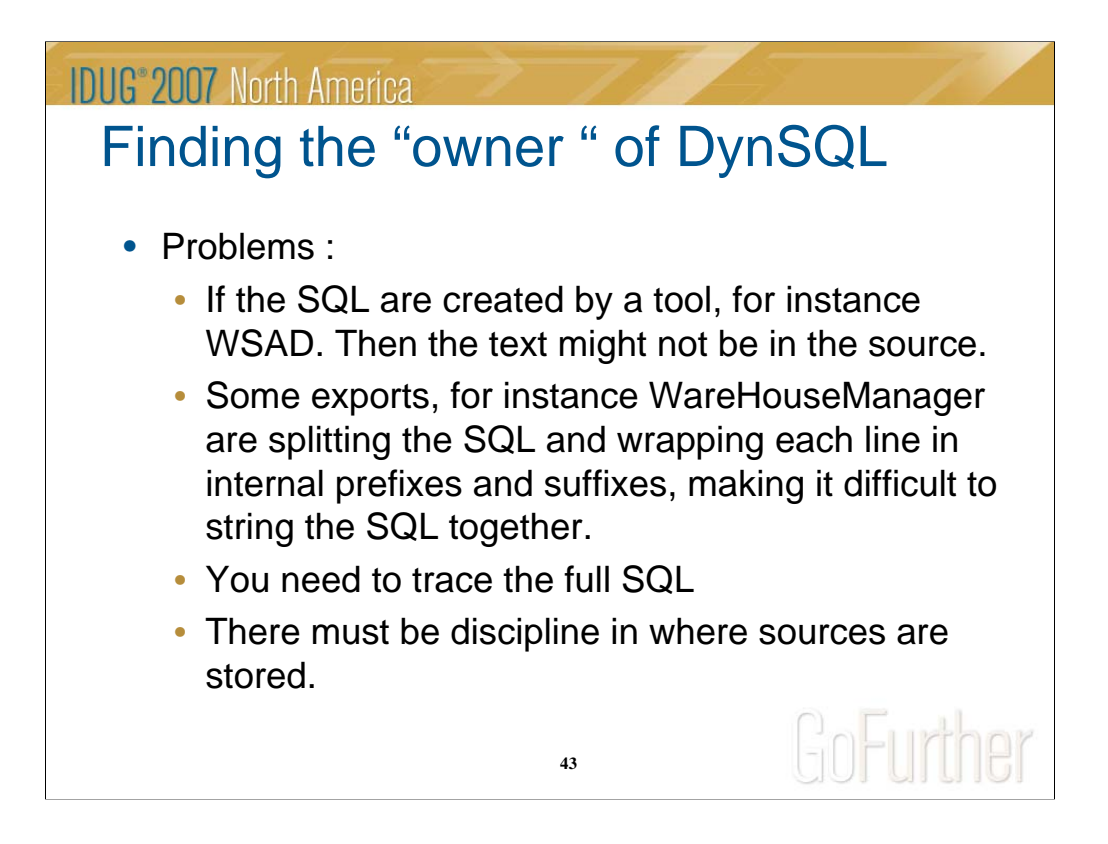

There will be a great deal of coding in some instances as the SQL is not that handy from these sources. And in some times impossible. As we still have not found the time for recoding in V8 to trace the full SQL-text, it was even more complicated as many of these Dynamic SQL turned out to be extremely long.

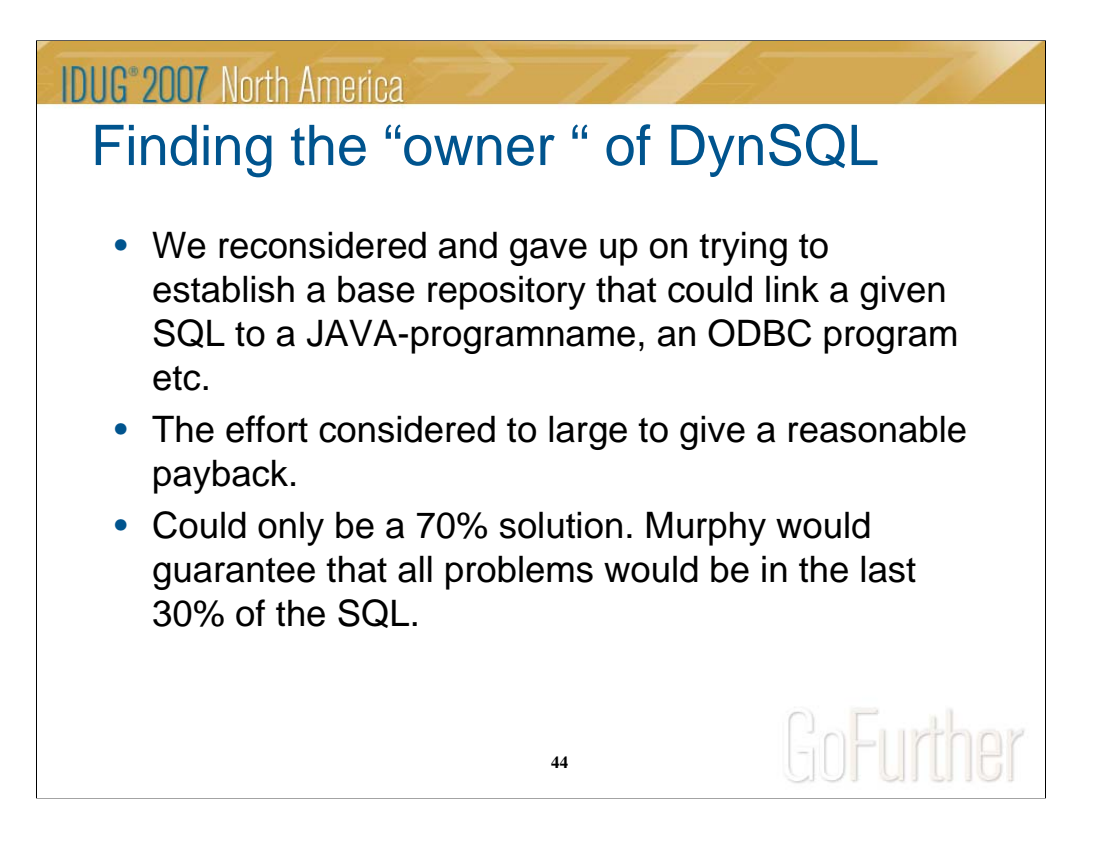

We might give it another try in the future, but warehousing was our primary target, and there seem to be re-considerations concerning the running platform in our installation…

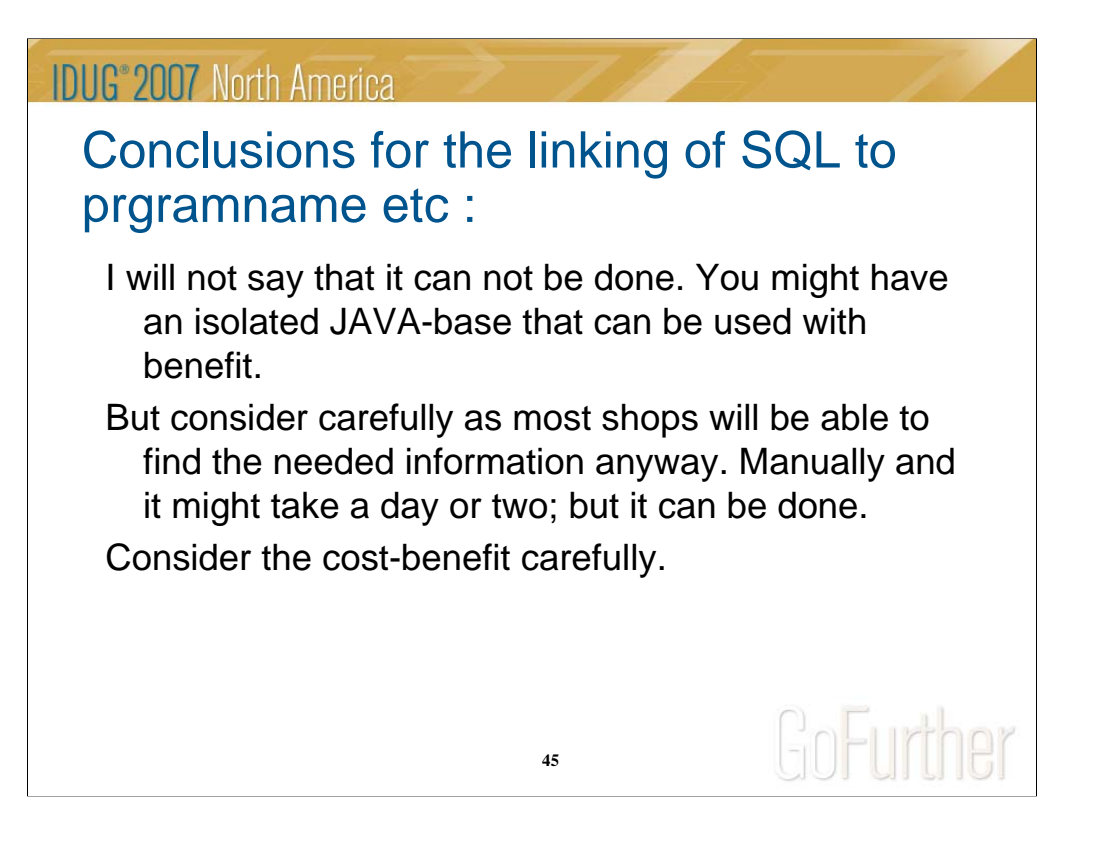

So be careful…

### **IDUG**<sup>®</sup> 2007 North America

# Conclusions for the explain part!

- Good :
	- We learned things !
	- We got closer to the DBA's
	- We became proud !!!
	- It actually works
- Bad :
	- To little used in real life at a regular basics.
	- Designed to be pro-active, reality can be the opposite.
	- Will use some resources !!

**46**

GoFurther

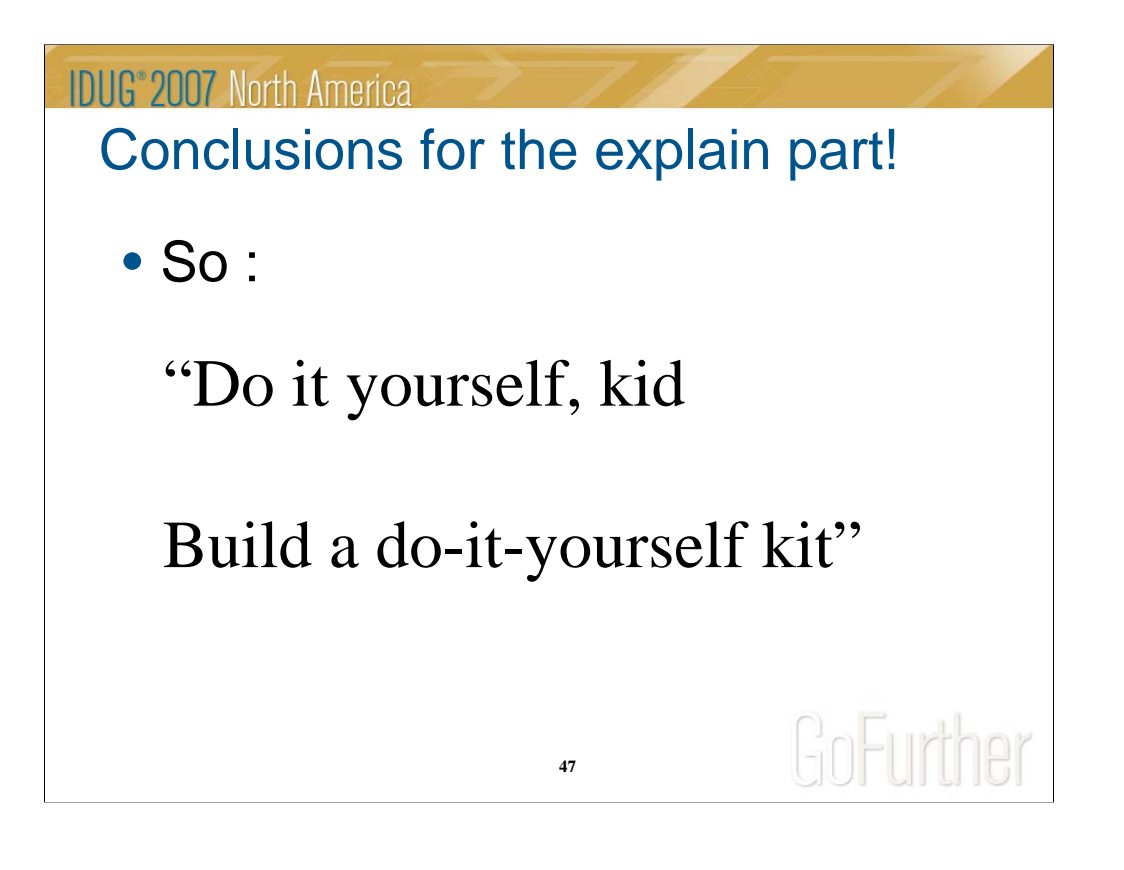

# **IDUG**<sup>®</sup> 2007 North America Session: B09 SQL and Access Paths – "A DIY way to survive" – for both static and dynamic SQLFrank Petersen Bankdata, Denmark fap@bankdata.dk GoFurther  $2.571$ **48**